# **VPRN Services Command Reference**

## **Command Hierarchies**

- [VPRN Service Configuration Commands on page 333](#page-2-0)
	- $\rightarrow$  [L2TP Commands on page 336](#page-5-0)
	- $\rightarrow$  [DHCP Commands on page 338](#page-7-0)
	- $\rightarrow$  DHCP6 Commands on page 339
	- $\rightarrow$  [GSMP Commands on page 341](#page-10-0)
	- $\rightarrow$  [IGMP Commands on page 342](#page-11-0)
	- $\rightarrow$  [IPSec Configuration Commands on page 344](#page-13-0)
	- $\rightarrow$  [Log Commands on page 347](#page-16-0)
	- $\rightarrow$  [Multicast VPN Commands on page 349](#page-18-0)
	- $\rightarrow$  [NTP Commands on page 353](#page-22-0)
	- $\rightarrow$  [NAT Commands on page 354](#page-23-0)
	- $\rightarrow$  [Router Advertisement Commands on page 352](#page-21-0)
	- $\rightarrow$  [Subscriber Interface Commands on page 356](#page-25-0)
	- $\rightarrow$  [Interface Commands on page 363](#page-32-0)
		- − [Interface DHCP Commands on page 363](#page-32-1)
		- − [Interface Spoke SDP Commands on page 369](#page-38-0)
		- − [Interface SAP Commands on page 373](#page-42-0)
		- − IPSec Gateway Commands on page 346
		- − [Interface VRRP Commands on page 371](#page-40-0)
		- − [Routed VPLS Commands on page 377](#page-46-0)
		- − [Oper Group Commands on page 378](#page-47-1)
	- $\rightarrow$  [Network Interface Commands on page 367](#page-36-0)
	- $\rightarrow$  [Network Ingress Commands on page 378](#page-47-0)
	- $\rightarrow$  [BGP Configuration Commands on page 379](#page-48-0)
	- $\rightarrow$  [ISIS Configuration Commands on page 384](#page-53-0)
	- $\rightarrow$  [OSPF Configuration Commands on page 388](#page-57-0)
	- $\rightarrow$  [PIM Configuration Commands on page 391](#page-60-0)
	- $\rightarrow$  [RIP Configuration Commands on page 395](#page-64-0)
	- $\rightarrow$  [Threat Management Service Interface Commands on page 397](#page-66-0)
	- $\rightarrow$  [RADIUS Commands on page 398](#page-67-0)
- [Show Commands on page 400](#page-69-0)
- [Clear Commands on page 403](#page-72-0)
- [Debug Commands on page 404](#page-73-0)

### <span id="page-2-0"></span>VPRN Service Configuration Commands

#### **config**

**— service**

- **— vprn** *service-id* [**customer** *customer-id*]
- **— no vprn** *service-id*
	- **— aggregate** *ip-prefix/ip-prefix-length* [**summary-only**] [**as-set**] [**aggregator** *as-number:ip-address*] [**black-hole**] [**community** *comm-id*] [**description** *description*]
	- **— aggregate** *ip-prefix/ip-prefix-length* [**summary-only**] [**as-set**] [**aggregator** *as-number:ip-address*] [**community** *comm-id*] [**indirect** *ip-address*] [**description** *description*]
	- **— no aggregate** *ip-prefix/ip-prefix-length*
	- **— allow-export-bgp-vprn**
	- **— no allow-export-bgp-vprn**
	- **— auto-bind-tunnel**
		- **— resolution** {**any** | **filter** | **disabled** }
		- **—** [**no**] **resolution-filter gre**
		- **—** [**no**] **resolution-filter ldp**
		- **—** [**no**] **resolution-filter rsvp**
		- **—** [**no**] **resolution-filter sr-isis**
		- **—** [**no**] **resolution-filter sr-ospf**
	- **— autonomous-system** *as-number*
	- **— no autonomous-system**
	- **— backup-path** [**ipv4**][**ipv6**]
	- **—** [**no**] **carrier-carrier-vpn**
	- **— confederation** *confed-as-num* **members** *as-number* [*as-number…*(up to 15 max)]
	- **— no confederation** *confed-as-num* **members** *as-number* [*as-number…*(up to 15 max)]
	- **— no confederation**
	- **— description** *description-string*
	- **— no description**
	- **—** [**no**] **dns**
		- **— ipv4-source-address** *ipv4-address*
		- **— no ipv4-source-address**
		- **— ipv6-source-address** *ipv6-address*
		- **— no ipv6-source-address**
		- **— primary-dns** *ip-address*
		- **— no primary-dns**
		- **— secondary-dns** *ip-address*
		- **— no secondary-dns**
		- **—** [**no**] **shutdown**
		- **— tertiary-dns** *ip-address*
		- **— no tertiary-dns**
	- **— ecmp** *max-ecmp-routes*
	- **— no ecmp**
	- **— eth-cfm**
		- **— tunnel-fault** [**accept | ignore**]
	- **— fib-priority** {**high** | **standard**}
	- **— grt-lookup**
		- **—** [**no**] **enable-grt**
			- **—** [**no**] **allow-local-management**
			- **— static-route** {*ip-prefix/prefix-length* **|** *ip-prefix netmask*} [**pref**
				- **erence** *preference*] [**metric** *metric*] [**enable|disable**] **grt**

**— no static-route**

**— export-grt** *policy-name* [*policy-name* ...(up to 5 max)]

- **— export-limit** *num-routes*
- **— no export-limit**
- **— export-v6-limit**
- **— no export-v6-limit**
- **—** [**no**] **hash-label**
- **— igmp-host-tracking**
	- **— expiry-time** *expiry-time*
	- **— no expiry-time**
	- **—** [**no**] **shutdown**
- **— label-mode** {**vrf** | **next-hop**}
- **no label-mode**
- **— maximum-ipv6-routes** *number* [**log-only**] [**threshold** *percent*]
- **— no maximum-ipv6-routes**
- **— maximum-routes** *number* [**log-only**] [**threshold** *percent*]
- **— no maximum-routes**
- **— mc-maximum-routes** *number* [**log-only**] [**threshold** *percent*]
- **— no mc-maximum-routes**
- **— multicast-info-policy** *policy-name*
- **— no multicast-info-policy**
- **— [mvpn](#page-18-1)**
- **—** [**no**] **nat**
- **— network**

#### **— ingress**

- **— filter** {**ip** *ip-filter-id* **| ipv6** *ipv6-filter-id*}
- **— no filter** [**ip** *ip-filter-id*] [**ipv6** *ipv6-filter-id*]
- **—** [**no**] **ptp**
	- **— peer** *a.b.c.d* [**create**]
		- **— no peer** *a.b.c.d* 
			- **—** [**no**] **log-sync-interval** *log-interval*
			- **— local-priority** *local-priority*
			- **—** [**no**] **shutdown**
		- **— peer-limit** *limit*
		- **— no peer-limit**
		- **—** [**no**] **shutdown**
- **— reassembly-group** *nat-group-id*
- **— route-distinguisher** [*ip-address*:*number1* | *asn*:*number2 |* **auto-rd**]
- **— no route-distinguisher**
- **— router-id** *ip-address*
- **— no router-id**
- **— service-name** *service-name*
- **— no service-name**
- **— sgt-qos**
	- **— application** *dscp-app-name* **dscp** {*dscp-value* | *dscp-name*}
	- **— application** *dot1p-app-name* **dot1p** *dot1p-priority*
	- **— no application** {*dscp-app-name* | *dot1p-app-name*}
	- **— dscp** *dscp-name* **fc** *fc-name*
	- **— no dscp** *dscp-name*
- **— single-sfm-overload** [**holdoff-time** *holdoff-time*]
- **— no single-sfm-overload**
- **—** [**no**] **shutdown**
- **— snmp**
	- **—** [**no**] **access**
	- **— community** *community-name* [**hash** | **hash2**] [*access-permissions*] [version SNMP-version] [**src-access-list** *list-name*]
	- **— no community** *community-name* [*hash*|*hash2*]

#### **— source-address**

- **— application** *app* [*ip-int-name | ip-address*]
- **— no application** *app*
- **— application6** *app ipv6-address*
- —Spoke SDP Commands **—** [**no**] **spoke-sdp** *sdp-id*
	- **—** [**no**] **control-channel-status**
		- **—** [**no**] **acknowledgment**
		- **— refresh-timer** *value*
		- **— no refresh-timer**
		- **— request-timer** *timer1* **retry-timer** *timer2* [**timeout-multiplier**
		- *multiplier*]
		- **— no request-timer**
		- **—** [**no**] **control-word**
		- **—** [**no**] **pw-path-id**
			- **— agi** *agi*
			- **— no agi**
			- **— saii-type2** *global-id:node-id:ac-id*
			- **— no saii-type2**
			- **— taii-type2** *global-id:node-id:ac-id*
			- **— no taii-type2**
		- **—** [**no**] **shutdown**
- **—** [**no**] **static-route** {*ip-prefix/prefix-length | ip-prefix netmask}* [**preference** *preference*] [**metric** *metric*] [tag *tag*] [**community** *comm-id*] [**enable** | **disable**] {**next-hop** *ip-int-name|ip-address* [**mcast-family**] *|* **ipsec-tunnel** *ipsec-tunnel-name*} [**bfdenable** | {**cpe-check** *cpe-ip-address* [**interval** *seconds*] [**drop-count** *count*] [**padding-size** *padding-size*] [**log**]}]
- [**no**] **static-route** *{ip-prefix/prefix-length | ip-prefix netmask}* [**preference** *preference*] [**metric** *metric*] [**tag** *tag*] [**community** *comm-id*] [**enable** | **disable**] **indirect** *ip-address* [cpe-check *cpe-ip-address* [**interval** *seconds*][**drop-count** *count*] [**padding-size** *padding-size*][**log**]]
- [**no**] **static-route** *{ip-prefix/prefix-length | ip-prefix netmask*} [**preference** *preference*] [**metric** *metric*] [**tag** *tag*] [**community** *comm-id*] [**enable** | **disable**] **black-hole** [**mcast-family**]
- **ttl-propagate**
	- **— local** [**inherit**|**none**|**vc-only**|**all**]
	- **— transit** [**inherit**|**none**|**vc-only**|**all**]
- **— type** {**hub** | **spoke** | **subscriber-split-horizon**}
- **— no type**
- **— vrf-export** *policy-name* [*policy-name*...(upto 16 max)]
- **— no vrf-export**
- **— vrf-import** *policy-name* [*policy-name*...(upto 16 max)]
- **— no vrf-import**
- **— vrf-target** {*ext-comm*|{[**export** *ext-comm*][**import** *ext-comm*]}}
- **— no vrf-target**

## <span id="page-5-0"></span>L2TP Commands

**config**

**— service**

**— vprn** *service-id* [**customer** *customer-id*]

**— no vprn** *service-id*

**— l2tp**

**— no l2tp**

- **— avp-hiding** {**sensitive**|**always**}
- **— noavp-hiding**
- **— calling-number-format** *ascii-spec*
- **— no calling-number-format**
- **— challenge** {**always**}
- **— no challenge**
- **— destruct-timeout** *destruct-timeout*
- **— no destruct-timeout**
- **— exclude-avps calling-number**
- **— no exclude-avps**
- **— group** *tunnel-group-name* [**create**]
- **— no group** *tunnel-group-name*
	- **— avp-hiding** {**sensitive**|**always|never**}
	- **— no avp-hiding**
	- **— challenge** *always*
	- **— no challenge**
	- **— description** *description-string*
	- **— no description**
	- **— destruct-timeout** *destruct-timeout*
	- **— no destruct-timeout**
	- **— hello-interval** *hello-interval*
	- **— no hello-interval**
	- **— idle-timeout** *idle-timeout*
	- **— no ipcp-subnet-negotiation**
	- **— no idle-timeout**
	- **— lns-group** *lns-group-id*
	- **— no lns-group**
	- **— local-address** *ip-address*
	- **— no local-address**
	- **— local-name** *host-name*
	- **— no local-name**
	- **— max-retries-estab** *max-retries*
	- **— no max-retries-estab**
	- **— max-retries-not-estab** *max-retries*
	- **— no max-retries-not-estab**
	- **— password** *password* [**hash | hash2**]
	- **— no password**
	- **— ppp**
		- **— authentication** {**chap|pap|pref-chap**}
		- **— authentication-policy** *auth-policy-name*
		- **— no authentication-policy**
		- **— default-group-interface** *ip-int-name* **service-id** *service-id*
		- **— no default-group-interface**
		- **—** [**no**] **ipcp-subnet-negotiation**
		- **— keepalive** *seconds* [**hold-up-multiplier** *multiplier*]
- **— no keepalive**
- **— mtu** *mtu-bytes*
- **— no mtu**
- **—** [**no**] **proxy-authentication**
- **—** [**no**] **proxy-lcp**
- **— user-db** *local-user-db-name*
- **— no user-db**
- **— session-assign-method** *weighted*
- **— no session-assign-method**
- **— session-limit** *session-limit*
- **— no session-limit**
- **— tunnel** *tunnel-name* [**create**]
- **— no tunnel** *tunnel-name*
	- **—** [**no**] **auto-establish**
	- **— avp-hiding** {**never** | **sensitive** | **always**}
	- **— no avp-hiding**
	- **— challenge** *challenge-mode*
	- **— no challenge**
	- **— description** *description-string*
	- **— no description**
	- **— destruct-timeout** *destruct-timeout*
	- **— no destruct-timeout**
	- **— hello-interval** *hello-interval*
	- **— hello-interval infinite**
	- **— no hello-interval**
	- **— idle-timeout** *idle-timeout*
	- **— idle-timeout infinite**
	- **— no idle-timeout**
	- **— local-address** *ip-address*
	- **— no local-address**
	- **— local-name** *host-name*
	- **— no local-name**
	- **— max-retries-estab** *max-retries*
	- **— no max-retries-estab**
	- **— max-retries-not-estab** *max-retries*
	- **— no max-retries-not-estab**
	- **— password** *password* [**hash | hash2**]
	- **— no password**
	- **— peer** *ip-address*
	- **— no peer**
	- **— ppp**
		- **—** [**no**] **ipcp-subnet-negotiation**
	- **— preference** *preference*
	- **— no preference**
	- **— remote-name** *host-name*
	- **— no remote-name**
	- **— session-limit** *session-limit*
	- **— no session-limit**
	- **—** [**no**] **shutdown**
- **— peer-address-change-policy** {**accept** | **ignore** | **reject**}
- **— receive-window-size** *[4..1024]*
- **— no receive-window-size**
- **—** [**no**] **shutdown**

ı

## <span id="page-7-0"></span>DHCP Commands

**config — service**

**— vprn** *service-id* [**customer** *customer-id*]

**— no vprn** *service-id*  $-$  dhcp

**— local-dhcp-server** *server-name* [**create**]

- **— no local-dhcp-server** *server-name*
	- **— description** *description-string*
	- **— no description**
	- **— failover**
		- **— maximum-client-lead-time** [**hrs** *hours*] [**min** *minutes*] [**sec** *seconds*]
		- **— no maximum-client-lead-time**
		- **— partner-down-delay** [**hrs** *hours*] [**min** *minutes*] [**sec** *seconds*]
		- **— no partner-down-delay**
		- **— peer** *ip-address* **tag** *sync-tag-name*
		- **— no peer** *ip-address*
		- **—** [**no**] **shutdown**
			- **—** [**no**] **startup-wait-time** [**min** *minutes*] [**sec** *seconds*]
	- **—** [**no**] **force-renews**
	- **— pool** *pool-name* [**create**]
	- **— no pool** *pool-name*
		- **— description** *description-string*
		- **— no description**
		- **— failover**
			- **— maximum-client-lead-time** [**hrs** *hours*] [**min** *minutes*] [**sec** *seconds*]
			- **— no maximum-client-lead-time**
			- **— partner-down-delay** [**hrs** *hours*] [**min** *minutes*] [**sec** *seconds*]
			- **— no partner-down-delay**
			- **— peer** *ip-address* **tag** *sync-tag-name*
			- **— no peer** *ip-address*
			- **—** [**no**] **shutdown**
			- **—** [**no**] **startup-wait-time** [**min** *minutes*] [**sec** *seconds*]
		- **— max-lease-time** [**days** *days*] [**hrs** *hours*] [**min** *minutes*] [**sec** *seconds*]
		- **— no max-lease-time**
		- **— min-lease-time** [**days** *days*] [**hrs** *hours*] [**min** *minutes*] [**sec** *seconds*]
		- **— no min-lease-time**
		- **— minimum-free** *minimum-free* [**percent**] [**eventwhen-depleted**]
		- **— no minimum-free**
		- **— offer-time** [**min** *minutes*] [**sec** *seconds*]
		- **— no offer-time**
		- **— options**
			- **— custom-option** *option-number* **address** [*ipaddress*...(up to 4 max)]
			- **— custom-option** *option-number* **hex** *hex-string*
			- **— custom-option** *option-number* **string** *ascii-string*

**Page 338 7950 XRS Layer 3 Services Guide**

- **— no custom-option** *option-number*
- **— dns-server** [*ip-address*...(up to 4 max)]
- **— domain-name** *domain-name*
- **— no domain-name**
- **— lease-rebind-time** [**days** *days*] [**hrs** *hours*] [**min**
- *minutes*] [**sec** *seconds*] **— no lease-rebind-time**
- **— lease-renew-time** [**days** *days*] [**hrs** *hours*] [**min**
- *minutes*] [**sec** *seconds*] **— no lease-renew-time**
- **— lease-time** [**days** *days*] [**hrs** *hours*] [**min** *minutes*]
- [**sec** *seconds*] **— no lease-time**
- **— netbios-name-server ip-address** [*ip-address*...(up to  $4$  max)]
- **— no netbios-name-server**
- **— netbios-node-type** *netbios-node-type*
- **— no netbios-node-type**
- **— subnet** {*ip-address*/*mask*|*ip-address netmask*} [**create**]
- **— no subnet** {*ip-address*/*mask*|*ip-address netmask*}
	- **—** [**no**] **address-range** *start-ip-address end-ip-address*
		- [**no**] **drain**
		- **—** [**no**] **exclude-addresses** *start-ip-address* [*end-ipaddress*]
		- **— maximum-declined** *maximum-declined*
		- **— no maximum-declined**
		- **— minimum-free** *minimum-free* [**percent**] [**event-whendepleted**]
		- **— no minimum-free**
		- **— options**
			- **— custom-option** *option-number* **address** [*ipaddress*...(upto 4 max)]
			- **— custom-option** *option-number* **hex** *hex-string*
			- **— custom-option** *option-number* **string** *ascii-string*
			- **— no custom-option** *option-number*
			- **— default-router** *ip-address* [*ip-address*...(up to 4 max)]
			- **— no default-router**
			- **— subnet-mask** *ip-address*
			- **— no subnet-mask**
- [**no**] **shutdown**
- **—** [**no**] **use-gi-address**
- **—** [**no**] **use-pool-from-client**
- **— user-db** *local-user-db-name*
- **— no user-db**
- $-$  **dhcp6** 
	- **— local-dhcp-server** *server-name* [**create**]
		- **— no local-dhcp-server** *server-name*
			- **— description** *description-string*
			- **— no description**
			- **— failover**
				- **— ignore-mclt-on-takeover**
				- **— no ignore-mclt-on-takeover**

- **— maximum-client-lead-time** [**hrs** *hours*] [**min** *minutes*] [**sec** *seconds*]
- **— no maximum-client-lead-time**
- **— partner-down-delay** [**hrs** *hours*] [**min** *minutes*] [**sec** *seconds*]
- **— no partner-down-delay**
- **— peer** *ip-address* **tag** *sync-tag-name*
- **— no peer** *ip-address*
- **—** [**no**] **shutdown**
- **—** [**no**] **startup-wait-time** [**min** *minutes*] [**sec** *seconds*]
- **—** [**no**] **ignore-rapid-commit**
- **— ignore-rapid-commit** [**days** *days*][**hrs** *hours*] [**min** *minutes*]
- [**sec** *seconds*]
- **— no ignore-rapid-commit**
- **— lease-hold-time** [**days** *days*][**hrs** *hours*] [**min** *minutes*] [**sec** *seconds*]
- **— no lease-hold-time**
- **— pool** *pool-name* [**create**]
- **— no pool** *pool-name*
	- **— description** *description-string*
	- **— no description**
	- **— options**
		- **— custom-option** *option-number* **address** [*ipv6 address*...(up to 4 max)]
		- **— custom-option** *option-number* **hex** *hex-string*
		- **— custom-option** *option-number* **string** *ascii-string*
		- **— no custom-option** *option-number*
		- **— delegated-prefix-length** [48..64]
		- **— dns-server** *ipv6-address* [*ipv6-address*...(up to 4 max)]
		- **— domain-name** *domain-name*
		- **— no domain-name**
	- **— prefix** *ipv6-address*/*prefix-length* [**failover**
		- {**local**|**remote**}] [**pd**] [**wan-host**] [**create**]
	- **— no prefix** *ipv6-address*/*prefix-length*
		- **— preferred-lifetime** [**days** *days*][**hrs** *hours*] [**min** *minutes*] [**sec** *seconds*]
		- **— no preferred-lifetime**
		- **— rebind-timer** [**days** *days*][**hrs** *hours*] [**min** *minutes*] [**sec** *seconds*]
		- **— no rebind-timer**
		- **— renew-timer** [**days** *days*][**hrs** *hours*] [**min** *minutes*] [**sec** *seconds*]
		- **— no renew-timer**
		- **— valid-lifetime** [**days** *days*][**hrs** *hours*] [**min** *minutes*] [**sec** *seconds*]
		- **— no valid-lifetime**
- **— use-link-address** [**scope** *scope*]
- **— no use-link-address**
- **—** [**no**] **use-pool-from-client**
- **— user-ident** *user-ident*
- **— no user-ident**

### <span id="page-10-0"></span>GSMP Commands

 $\blacksquare$ 

 $\mathbf{I}$ 

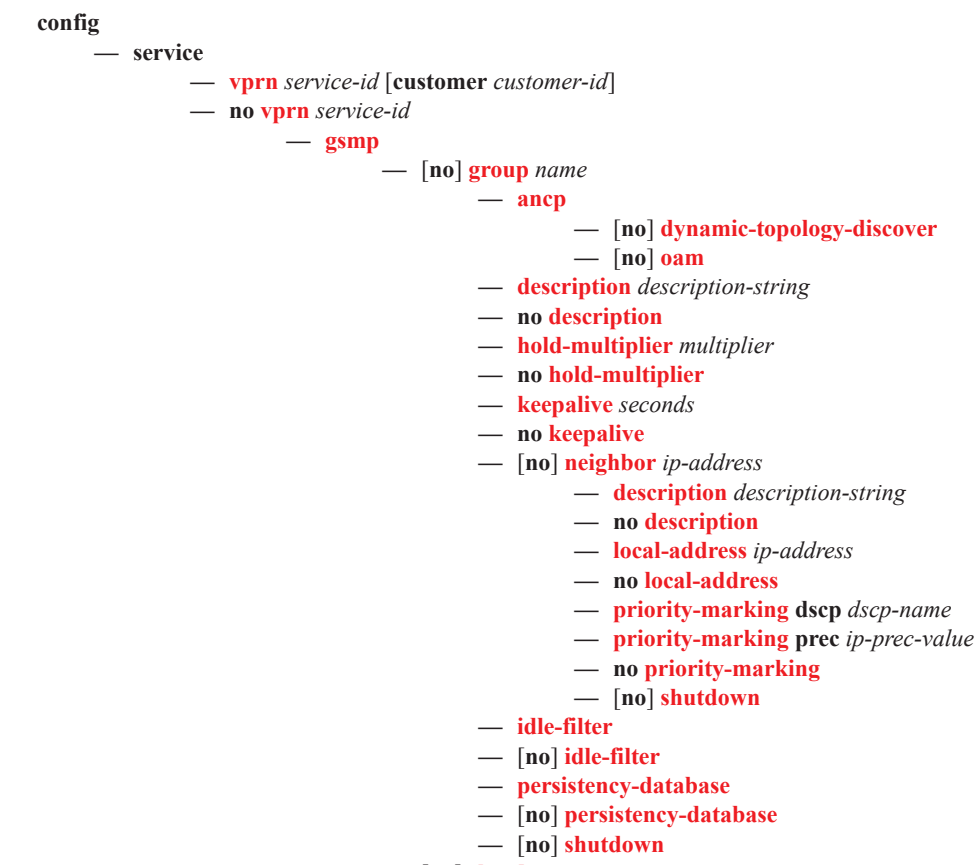

**—** [**no**] **shutdown**

## <span id="page-11-0"></span>IGMP Commands

**config — service — vprn** *service-id* [**customer** *customer-id*] **— no vprn** *service-id*  $-$  [no] **igmp —** [**no**] **group-interface** *ip-int-name* **—** [**no**] **group-interface fwd-service** *service-id ip-int-name* **—** [**no**] **disable-router-alert-check — import** *policy-name* **— no import — max-groups** *value* **— no max-groups — max-grp-sources** [1..32000] **— no max-grp-sources — max-sources** [1..1000] **— no max-sources — mcac — mc-constraints —** [**no**] **shutdown — policy** *policy-name* **— no policy — unconstrained-bw** *bandwidth* **mandatory-bw** *mandatory-bw* **— no unconstrained-bw — query-src-ip** *ip-address* **— no query-src-ip —** [**no**] **shutdown —** [**no**] **sub-hosts-only —** [**no**] **subnet-check — version** *version* **— no version — grp-if-query-src-ip** *ip-address* **— no grp-if-query-src-ip —** [**no**] **interface** *ip-int-name* **—** [**no**] **disable-router-alert-check — import** *policy-name* **— no import — max-groups** *value* **— no max-groups — max-sources** [1..32000] **— no max-sources — max-grp-sources** [1..1000] **— no max-grp-sources — mcac — mc-constraints — level** *level-id* **bw** *bandwidth* **— no level** *level-id* **— number-down** *number-lag-port-down* **level** *levelid* **— no number-down** *number-lag-port-down* **—** [**no**] **shutdown —** [**no**] **use-lag-port-weight — policy** *policy-name*

П

Г

П

```
— no policy
```
**— unconstrained-bw** *bandwidth* **mandatory-bw** *mandatory-bw*

```
— no unconstrained-bw
```
- **—** [**no**] **shutdown**
- **— ssm-translate**
	- **—** [**no**] **grp-range** *start end*
		- **—** [**no**] **source** *ip-address*
- **— static**
	- **—** [**no**] **group** *grp-ip-address*
	- **—** [**no**] **source** *ip-address*
	- **—** [**no**] **starg**
- **—** [**no subnet-check**
- **— version** *version*
- **— no version**
- **—** [**no**] **query-interval**
- **— query-interval** *seconds*
- **—** [**no**] **query-last-member-interval**
- **— query-last-member-interval** *seconds*
- **—** [**no**] **query-response-interval**
- **— query-response-interval** *seconds*
- **—** [**no**] **robust-count**
- **— robust-count** *robust-count*
- **—** [**no**] **shutdown**
- **— ssm-translate**
	- **—** [**no**] **grp-range** *start end*
		- **—** [**no**] **source** *ip-address*

 $\mathbf{I}$ 

## <span id="page-13-0"></span>IPSec Configuration Commands

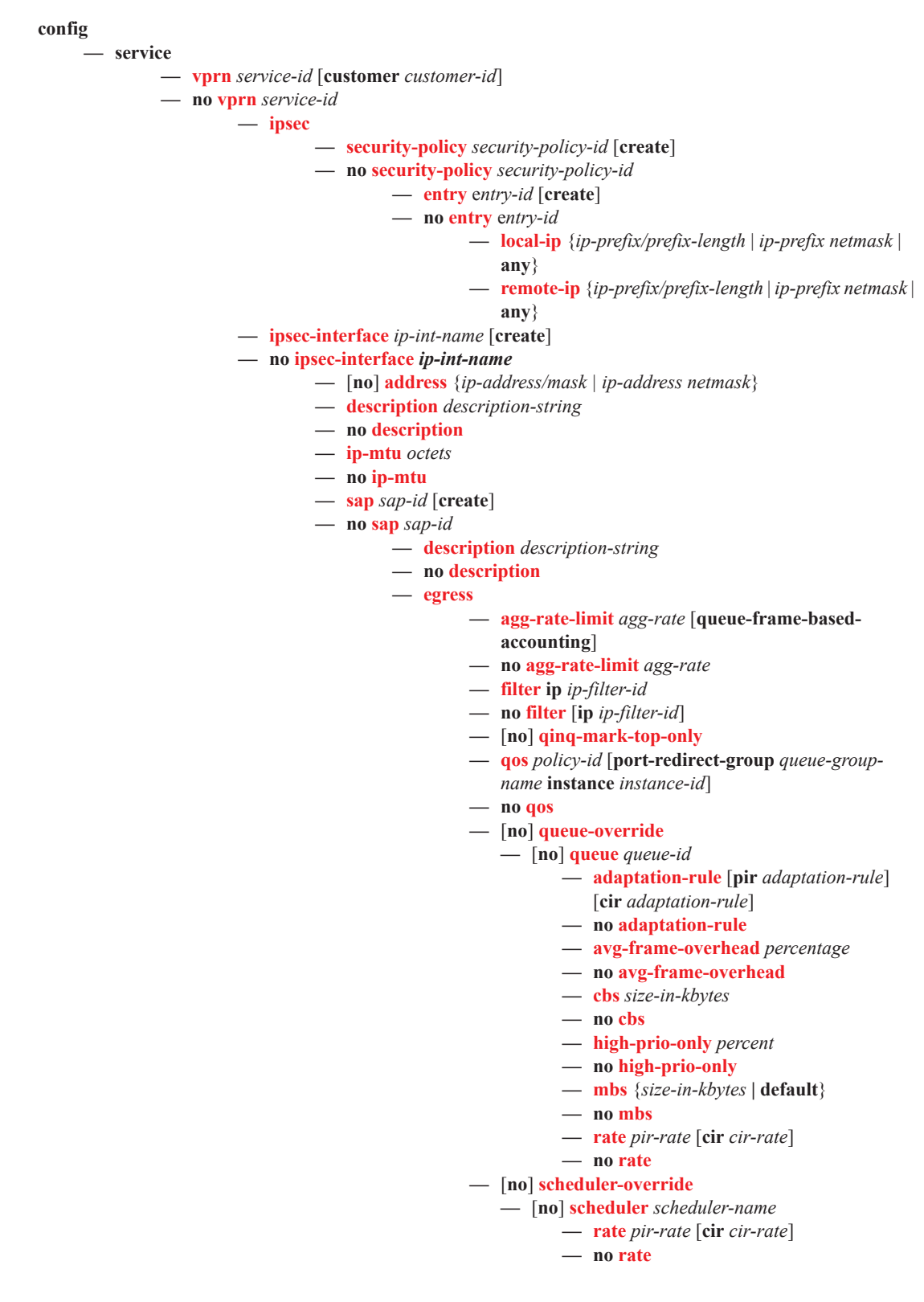

**Page 344 7950 XRS Layer 3 Services Guide**

- **— scheduler-policy** *scheduler-policy-name* **— no scheduler-policy — ingress — filter ip** *ip-filter-id* **— no filter** [**ip** *ip-filter-id*] **— match-qinq-dot1p** {**top** | **bottom**} **— qos** *policy-id* [**shared-queuing** | **multipointshared**][**fp-redirect-group** *queue-group-name* **instance** *instance-id*] **— no qos —** [**no**] **queue-override —** [**no**] **queue** *queue-id* **— adaptation-rule** [**pir** *adaptation-rule*] [**cir**  *adaptation-rule*] **— no adaptation-rule — cbs** *size-in-kbytes* **— no cbs — high-prio-only** *percent* **— no high-prio-only — mbs** {*size-in-kbytes* **| default**} **— no mbs — rate** *pir-rate* [**cir** *cir-rate*] **— no rate —** [**no**] **scheduler-override —** [**no**] **scheduler** *scheduler-name*  **— rate** *pir-rate* [**cir** *cir-rate*] **— no rate — scheduler-policy** *scheduler-policy-name* **— no scheduler-policy —** [**no**] **shutdown — tunnel** *ipsec-tunnel-name* [**create**] **— no tunnel** *ipsec-tunnel-name* **—** [**no**] **bfd-designate —** [**no**] **bfd-enable service** *service-id* **interface** *interface-name* **dst-ip** *ip-address* **—** [**no**] **clear-df-bit — description** *description-string* **— no description —** [**no**] **dynamic-keying —** [**no**] **auto-establish — ike-policy** *ike-policy-id* **— no ike-policy — local-id type** {**ipv4** *v4address* **| fqdn** *fqdn-value*} **— no local-id — pre-shared-key** *key* **— no pre-shared-key — transform** *transform-id* [*transform-id*...(up to 4)] **— no transform**
	- **— local-gateway-address** *ip-address* **peer** *ip-address* **delivery-service** *service-id*
	- **— no local-gateway-address**
	- **—** [**no**] **manual-keying**
		- **— security-association** *security-entry-id*  **authentication-key** *authentication-key*
- **encryption-key encryption-key spi** *spi*
- **transform** *transform-id* **direction**
- {**inbound** | **outbound**}
- **— no security-association** *security-entry-id*
	- **direction** {**inbound** | **outbound**}
- **— replay-window** {**32** | **64** | **128** | **256** | **512**}
- **— no replay-window**
- **— security-policy** *security-policy-id*
- **— no security-policy**
- **—** [**no**] **shutdown**
- **—** [**no**] **sap** *sap-id*
	- $-$  **ipsec-gw** name
	- **— no ipsec-gw**
		- **— cert**
			- **— cert** *filename*
			- **— no cert**
			- **— cert-profile** *name*
			- **— no cert-profile**
			- **— key** *filename*
			- **— no key**
			- **— trust-anchor** *ca-profile-name*
			- **— no trust-anchor**
			- **— default-secure-service** *service-id* **ipsec-interface** *ipint-name*
			- **— no default-secure-service**
			- **— default-tunnel-template** *ipsec template identifier*
			- **— no default-tunnel-template**
			- **— ike-policy** *ike-policy-id*
			- **— no ike-policy**
			- **— local-gateway-address** *ip-address*
			- **— no local-gateway-address**
			- **— local-id type** {**ipv4**|**fqdn**} [**value** [*value*]]
			- **— no local-id**
			- **— pre-shared-key** *key*
			- **— no pre-shared-key**
			- **— radius-accounting-policy** *policy-name*
			- **— no radius-accounting-policy**
			- **— radius-authentication-policy** *name*
			- **— no radius-authentication-policy**
			- **—** [**no**] **shutdown**

### <span id="page-16-0"></span>Log Commands

 $\blacksquare$ 

Refer to the System Management Guide for information about configuring event and accounting logs.

```
config
— service
         — vprn service-id [customer customer-id]
       — no vprn service-id
                — log
                           — [no] filter filter-id
                                   — default-action {drop | forward}
                                   — no default-action
                                   — description description-string
                                   — no description
                                   — [no] entry entry-id
                                            — action {drop | forward}
                                            — no action
                                            — description description-string
                                            — no description
                                            — [no] match
                                                — application {eq | neq} application-id
                                                — no application
                                                — message {eq | neq} pattern pattern [regexp]
                                                — no message
                                                — number {eq | neq | lt | lte | gt | gte} event-id
                                               — no number
                                                — severity {eq | neq | lt | lte | gt | gte} severity-level
                                               — no severity
                                               — subject {eq | neq} subject [regexp]
                                                — no subject
                         — [no] log-id log-id
                                   — description description-string
                                   — no description
                                   — filter filter-id
                                   — no filter
                                   — from {[main] [change] }
                                   — no from
                                   — [no] shutdown
                                   — time-format {local | utc}
                                   — to snmp [size]
                                  — to syslog syslog-id 
                         — [no] snmp-trap-group log-id 
                                  — description description-string
                                   — no description
                                   — trap-target name [address ip-address] [port port] [snmpv1 |
                                      snmpv2c | snmpv3] notify-community communityName | 
                                      snmpv3SecurityName [security-level {no-auth-no-privacy |
                                      auth-no-privacy | privacy}] [replay]
                                   — no trap-target name
                         — [no] syslog syslog-id
                                   — address ip-address
                                   — no address
```
 $\blacksquare$ 

- **— description** *description-string*
- **— no description**
- **— facility** *syslog-facility*
- **— no facility**
- **— level** {**emergency** | **alert** | **critical** | **error** | **warning** | **notice** | **info** | **debug**}
- **— no level**
- **— log-prefix** *log-prefix-string*
- **— no log-prefix**
- **— port** *port*
- **— no port**

### <span id="page-18-0"></span>Multicast VPN Commands

 $\mathbf I$ 

I

<span id="page-18-1"></span>**config — service — vprn** *service-id* [**customer** *customer-id*] **— no vprn** *service-id* **— mvpn —** [**no**] **auto-discovery** [**default | mdt-safi**] [**source-address** *ip-address*] **— c-mcast-signaling** {**bgp** | **pim**} **— no c-mcast-signaling — intersite-shared** [**persistend-type5-adv**][**kat-type5-adv-withdraw**] **— no intersite-shared — red-source-list — src-prefix** *ip-address/mask* [*ip-address/mask> …up to 8 maximum*] **— no src-prefix** *ip-address/mask* **— ipv6 — src-prefix** *ipv6-ip-address/prefix-length* [*ipv6-ipaddress/prefix-length > …up to 8 maximum*] **— no src-prefix** *ipv6-ip-address/prefix-length* **— rpf-select —** [**no**] **core-mvpn** *service-id* **— group-prefix** *ip-address/mask* [*ip-address/ mask*...(upto 8 max)] [**starg**] **— no group-prefix** *ip-address/mask* **— provider-tunnel — inclusive — bsr {unicast | spmsi} — no bsr — mldp —** [**no**] **shutdown — pim** {**asm** | **ssm**} *grp-ip-address* **— no pim — hello-interval** *hello-interval* **— no hello-interval — hello-multiplier** *deci-units* **— no hello-multiplier —** [**no**] **improved-assert —** [**no**] **shutdown —** [**no**] **three-way-hello —** [**no**] **tracking-support — rsvp —** [**no**] **enable-bfd-leaf — enable-bfd-root** [**transmit-interval**] [**multiplier** *multiplier*] **— no enable-bfd-root — lsp-template** *lsp-template* **— no lsp-template —** [**no**] **shutdown —** [**no**] **wildcard-spmsi — selective —** [**no**] **auto-discovery-disable — data-delay-interval** *value* **— no data-delay-interval**

- **— data-threshold** {*c-grp-ip-addr/mask* | *c-grp-ip-addr netmask*} *s-pmsi-threshold* [**pe-threshold-add** *pethreshold-add*] [**pe-threshold-delete** *pe-thresholddelete*]
- **— data-threshold** *c-grp-ipv6-addr/prefix-length s-pmsithreshold* **[pe-threshold-add** *pe-threshold-add] [***pethreshold-delete** *pe-threshold-delete]*
- **— no data-threshold {***c-grp-ip-addr/mask*|*c-grp-ip-addr netmask}*
- **— no data-threshold** *c-grp-ipv6-addr/prefix-length}*
- **—** [**no**] **enable-asm-mdt**
- **—** [**no**] **join-tlv-packing-disable**
- **—** [**no**] **maximum-p2mp-spmsi**
- **—** [**no**] **pim-asm** {*grp-ip-address/mask*|*grp-ip-address netmask*}
- **— pim-ssm** {*grp-ip-address/mask*|*grp-ip-address netmask*}
- **— no rsvp**
	- **— no lsp-template**
		- **— no shutdown**
- **— no mldp**
	- **— no shutdown**
- **— no pim-asm**
- **— umh-pe-backup**
	- **— umh-pe** *ip-address* **standby** *ip-address*
	- **— no umh-pe** *ip-address*
- **— umh-selection** {**highest-ip**|**hash-based**|**tunnel-status**|**unicast-rt-pref**}
- **— no umh-selection**
- **— vrf-export** {**unicast** | *policy-name* [*policy-name*...(up to 5 max)]}
- **— no vrf-export**
- **— vrf-import** {**unicast** | *policy-name* [*policy-name*...(up to 5 max)]}
- **— no vrf-import**
- **— vrf-target** {**unicast** | *ext-community* | **export unicast** | *ext-community* | **import unicast** | *ext-community*}
- **— no vrf-target**
	- **— export** {**unicast** | *ext-community*}
	- **— import** {**unicast** | *ext-community*}

## Redundant Interface Commands

 $\blacksquare$ 

 $\mathbf{I}$ 

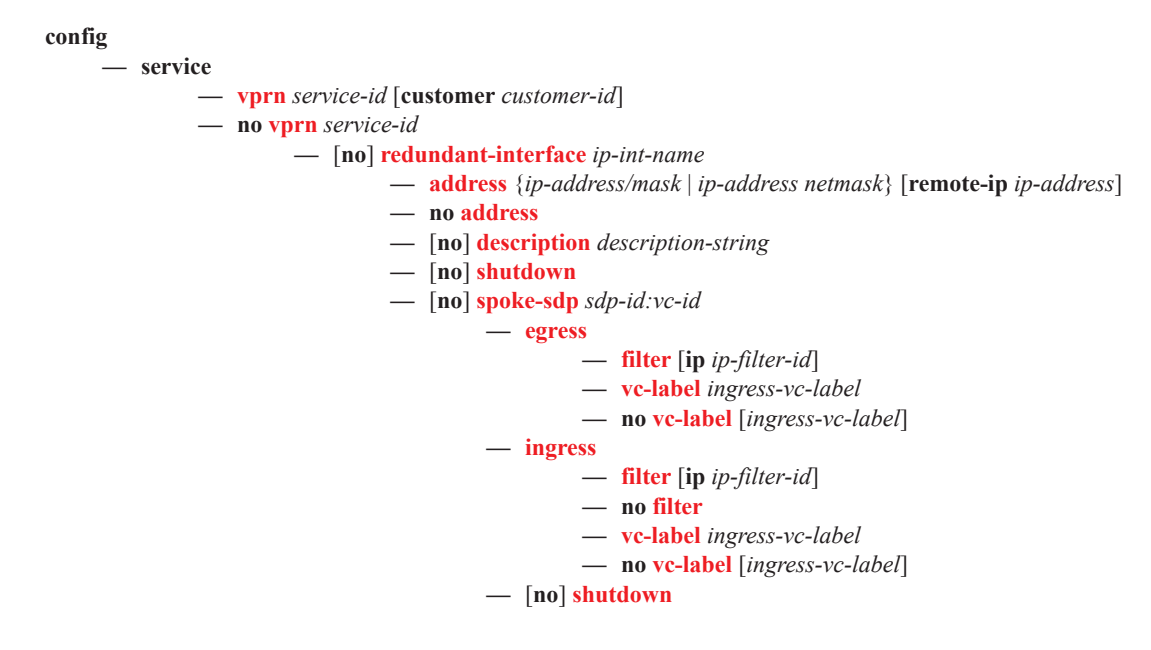

<span id="page-21-0"></span>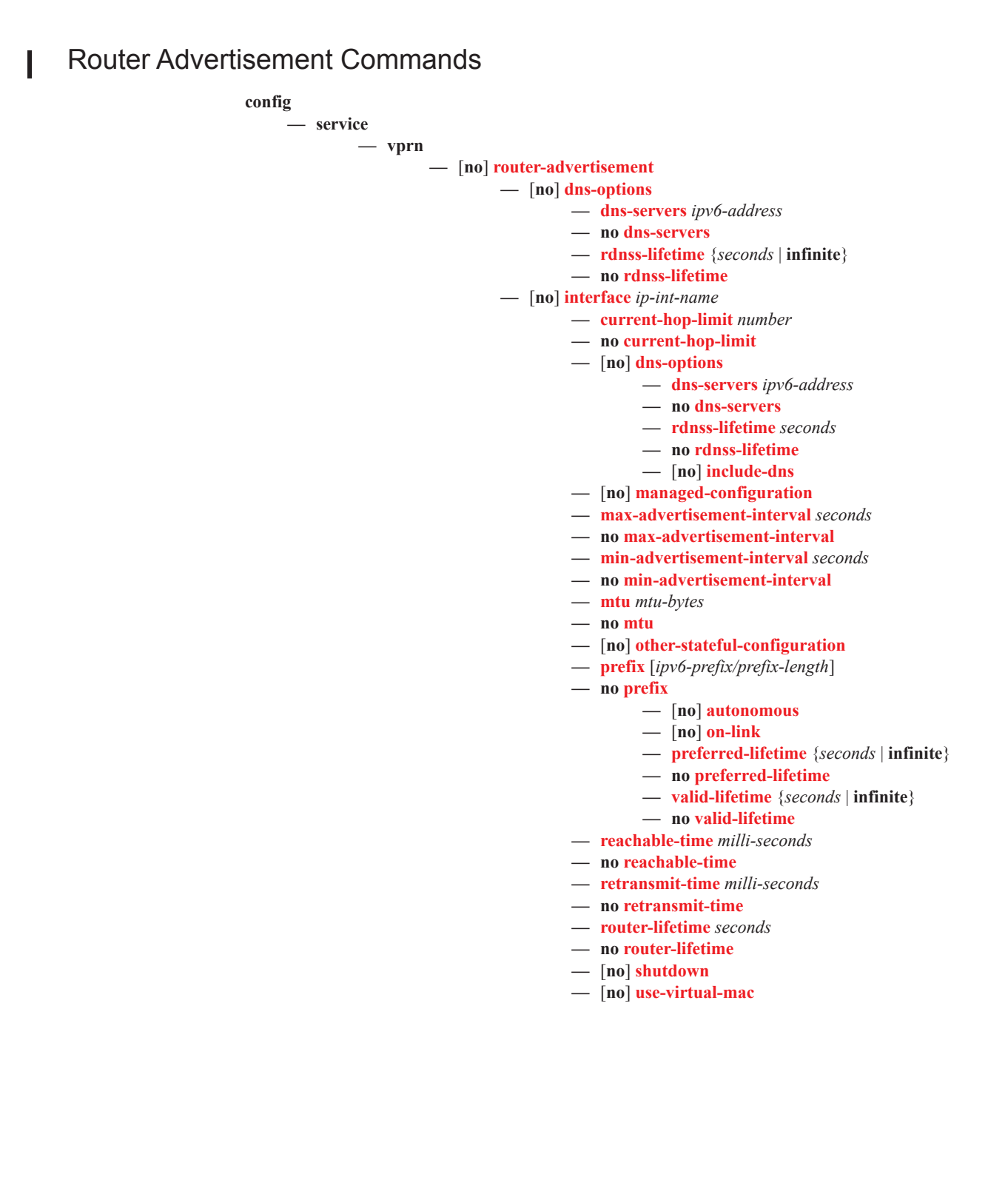

### <span id="page-22-0"></span>NTP Commands

I

Note that the **ntp-server** command is not supported in the **vprn ntp** context. Then NTP is configured in a VPRN service, the NTP server mode is assumed and is not optional.

### **config**

```
— service 
 — vprn 
          — [no] ntp
                    — [no] authenticate
                    — [no] authentication-check
                    — authentication-key key-id key key [hash | hash2] type {des | message-
                       digest}
                    — no authentication-key key-id
                    — [no] broadcast [router router-name] {interface ip-int-name} [key-id key-
                       id] [version version] [ttl ttl]
```
 $\mathbf{I}$ 

## <span id="page-23-0"></span>NAT Commands

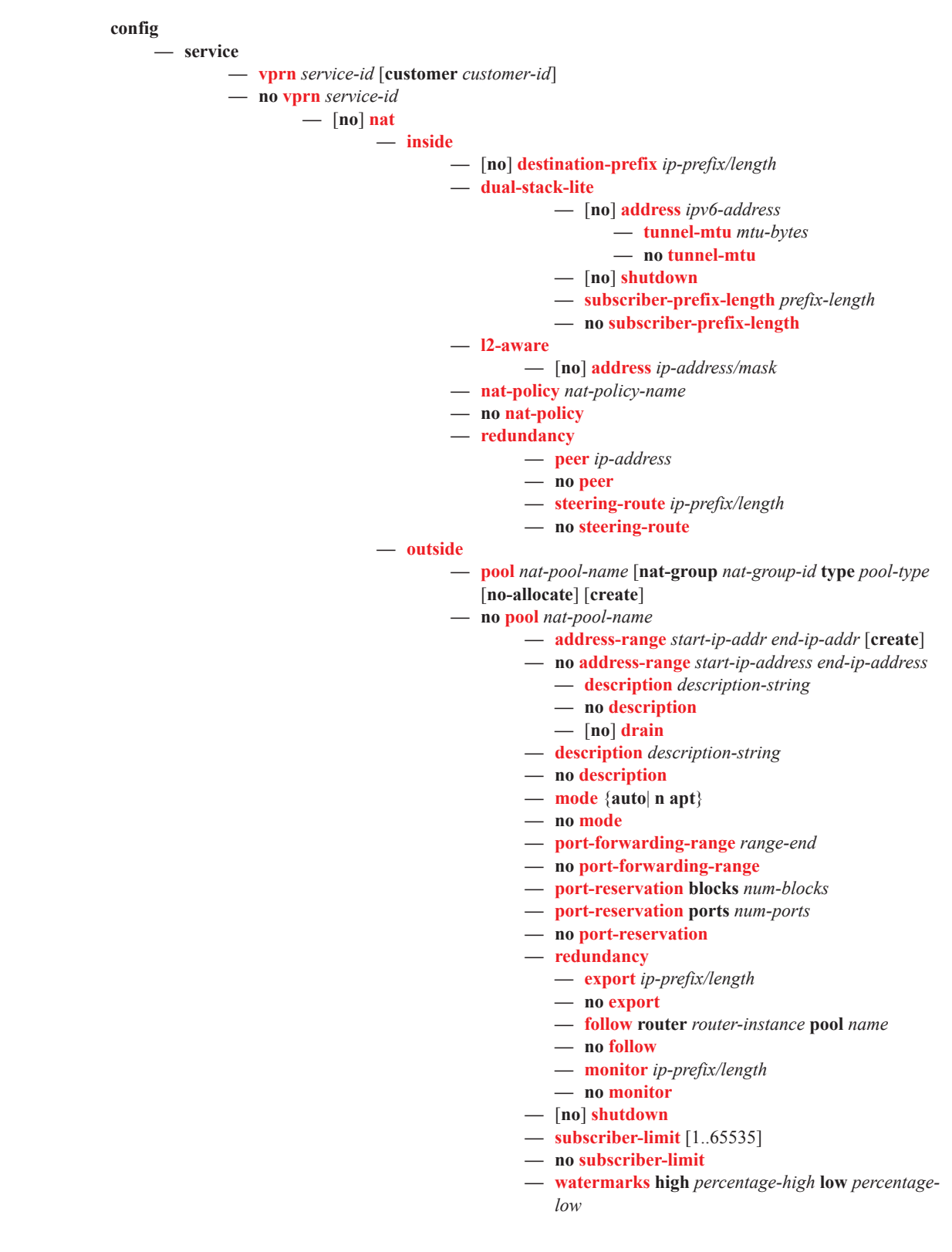

 $\blacksquare$ 

**— no watermarks**

## <span id="page-25-0"></span>Subscriber Interface Commands

**config** 

**— service**

**— vprn** *service-id* [**customer** *customer-id*]

**— no vprn** *service-id*

- **— subscriber-interface** *ip-int-name* [**fwd-service** *service-id* **fwd-subscriber-inter**
	- **face** *ip-int-name*] [**create**]
- **— no subscriber-interface** *ip-int-name*
	- **—** [**no**] **address** {*ip-address/mask*|*ip-address netmask*} [**gw-ip-address** *ipaddress*] [**populate-host-routes**] [**track-srrp** *srrp-instance* [**holdup-time msecs**]]
	- **—** [**no**] **allow-unmatching-subnets**
	- **— authentication-policy** *name*
	- **— no authentication-policy**
	- **— delayed-enable** *seconds* [**init-only**]
	- **— no delayed-enable**
	- **— description** *description-string*
	- **— no description**
	- **— dhcp**
		- **— client-applications dhcp**
		- **— client-applications pppoe**
		- **— client-applications dhcp pppoe**
		- **— no client-applications**
		- **— description** *description-string*
		- **— no description**
		- **— filter** *filter-id*
		- **— no filter**
		- **— gi-address** *ip-address* [*src-ip-addr*]
		- **— no gi-address**
		- **— lease-populate** *nbr-of-leases*
		- **— no lease-populate**
		- **—** [**no**] **option**
			- **—** [**no**] **vendor-specific-option**
				- **—** [**no**] **client-mac-address**
				- **—** [**no**] **sap-id**
				- **—** [**no**] **service-id**
				- **— string** *text*
				- **— no string**
				- **—** [**no**] **system-id**
		- **— proxy-server**
			- **— emulated-server** *ip-address*
			- **— no emulated-server**
			- **— lease-time** [**days** *days*] [**hrs** *hours*] [**min** *minutes*] [**sec**
			- *seconds*] [**radius-override**]
			- **— no lease-time**
			- **—** [**no**] **shutdown**
		- **— relay-unicast-msg [release-update-src-ip]**
		- **— no relay-unicast-msg**
		- **— server** *server1* [*server2*...(up to 8 max)]
		- **— no server**
		- **—** [**no**] **shutdown**
	- —Group Interface **—** [**no**] **group-interface** *ip-int-name*

**— arp-host**

**— host-limit** *max-num-hosts*

- **— no host-limit**
- **— min-auth-interval** *min-auth-interval*
- **— no min-auth-interval**
- **— sap-host-limit** *max-num-hosts-sap*
- **— no sap-host-limit**
- **—** [**no**] **shutdown**
- **—** [**no**] **arp-populate**
- **— arp-timeout** *seconds*
- **— no arp-timeout**
- **— authentication-policy** *name*
- **— no authentication-policy**
- **— description***description-string*
- **— no description**
- **— dhcp**
	- **— description** *description-string*
	- **— no description**
		- **— filter** *filter-id*
	- **— no filter**
	- **— gi-address** *ip-address* [*src-ip-addr*]
	- **— no gi-address**
	- **— lease-populate** *nbr-of-leases*
	- **— no lease-populate**
	- **—** [**no**] **match-circuit-id**
	- **—** [**no**] **option**
		- **— action** {**replace** | **drop** | **keep**}
		- **— no action**
		- **— circuit-id** [**ascii-tuple** | **ifindex** | **sap-id** | **vlanascii-tupl**]
		- **— no circuit-id**
		- **— remote-id** [**mac** | **string** *string*]
		- **— no remote-id**
		- **—** [**no**] **vendor-specific-option**
			- **—** [**no**] **client-mac-address**
				- **—** [**no**] **sap-id**
				- **—** [**no**] **service-id**
				- **— string** *text*
				- **— no string**
			- **—** [**no**] **system-id**
	- **— proxy-server**
		- **— emulated-server** *ip-address*
		- **— no emulated-server**
		- **— lease-time** [**days** *days*] [**hrs** *hours*] [**min** *minutes*] [**sec** *seconds*] [**radius-override**]
		- **— no lease-time**
		- **—** [**no**] **shutdown**
	- **— relay-unicast-msg release-update-src-ip**
	- **— no relay-unicast-msg**
	- **— server** *server1* [*server2*...(up to 8 max)]
	- **— no server**
	- **—** [**no**] **shutdown**
	- **—** [**no**] **trusted**
	- **— user-db** *local-user-db-name*
	- **— no user-db**
- **—** [**no**] **enable-ingress-stats**

ı

- 
- 
- 
- 

- **— host-connectivity-verify** [**interval** *interval*] [**action**
- {**remove**|**alarm**}]
- **— icmp**
	- **—** [**no**] **mask-reply**
	- **— redirects** [*number seconds*]
	- **— no redirects**
	- **— ttl-expired** [*number seconds*]
	- **— no ttl-expired**
	- **— unreachables** [*number seconds*]
	- **— no unreachables**
- **—** [**no**] **ipv6**
	- [**no**] **allow-unmatching-prefixes**
	- **— delegated-prefix-length** *bits*
	- **— delegated-prefix-length variable**
	- **— no delegated-prefix-length**
	- **—** [**no**] **dhcp6**
	- **—** [**no**] **option**
		- **— interface-id**
		- **— interface-id ascii-tuple**
		- **— interface-id ifindex**
		- **— interface-id sap-id**
		- **— interface-id string**
		- **— no interface-id**
		- **—** [**no**] **remote-id**
		- **— no current-hop-limit**
		- **—** [**no**] **managed-configuration**
		- **— max-advertisement-interval** *seconds*
		- **— no max-advertisement-interval**
		- **— min-advertisment-interval** *seconds*
		- **— no min-advertisment-interval**
		- **— mtu** *bytes*
		- **— no mtu**
		- **—** [**no**] **other-stateful-configuration**
		- **—** [**no**] **prefix-options**
			- **—** [**no**] **autonomous**
			- **— preferred-lifetime** [*seconds* **| infinite**]
			- **— no preferred-lifetime**
			- **— valid-lifetime** [*seconds* **| infinite**]
			- **— no valid-lifetime**
		- **— reachable-time** *milliseconds*
		- **— no reachable-time**
		- **— retransmit-time** *milliseconds*
		- **— no retransmit-time**
		- **— router-lifetime** *seconds*
		- **— router-lifetime no-default-router**
		- **— no router-lifetime**
		- **—** [**no**] **proxy-server**
			- **— renew-timer** *seconds*
			- **— no renew-timer**
			- **— rebind-timer** *seconds*
			- **— no rebind-timer**
			- **— preferred-lifetime** [*seconds* **| infinite**]
			- **— no preferred-lifetime**
			- **— valid-lifetime** [*seconds* **| infinite**]
			- **— no valid-lifetime**

**Page 358 7950 XRS Layer 3 Services Guide**

- **— client-applications** [**dhcp**] [**pppoe**]
- **— no client-applications**
- **—** [**no**] **vprn**
- **—** [**no**] **router-advertisements**
- **— current-hop-limit** *hop-count*
- **—** [**no**] **local-proxy-arp**
- **—** [**no**] **mac** *ieee-address*
- **—** [**no**] **pppoe**
	- **— description** *description-string*
	- **— no description**
		- **— dhcp-client**
			- **—** [**no**] **ccag-use-origin-sap**
		- **— pap-chap-user-db** *local-user-db-name*
		- **— no pap-chap-user-db**
		- **— pppoe-policy** *pppoe-policy-name*
		- **— no pppoe-policy**
		- **— sap-session-limit** *sap-session-limit*
		- **— no sap-session-limit**
	- **— session-limit** *session-limit*
	- **— no session-limit**
	- **— user-db** *local-user-db-name*
	- **— no user-db**
	- **—** [**no**] **shutdown**
- **—** [**no**] **proxy-arp-policy** *policy-name* [*policy-name*...(up to 5
- max)]
- **— redundant-interface** *red-ip-int-name*
- **— no redundant-interface**
- **—** [**no**] **remote-proxy-arp**
- **—** [**no**] **sap** *sap-id*
	- **— accounting-policy** *acct-policy-id*
	- **— no accounting-policy** [*acct-policy-id*]
	- **— anti-spoof** {**ip** | **ip-mac | nh-mac**}
	- **— no anti-spoof**
	- **— app-profile** *app-profile-name*
	- **— no app-profile**
	- **— atm**
		- **— egress**
			- **— traffic-desc** *traffic-desc-profile-id*
			- **— no traffic-desc**
		- **— encapsulation** *atm-encap-type*
		- **— ingress**
			- **— traffic-desc** *traffic-desc-profile-id*
			- **— no traffic-desc**
		- **— oam**
			- **—** [**no**] **alarm-cells**
			- **—** [**no**] **periodic-loopback**
	- **— calling-station-id** *calling-station-id*
	- **— no calling-station-id**
	- **—** [**no**] **bfd-enable**
	- **— cpu-protection** [**mac-monitoring**] | [**eth-cfm-monitoring** [**aggregate**][**car**]]
	- **— no cpu-protection**
		-
	- **— default-host** *ip-address*/*mask* **next-hop** *next-hop-ip*
	- **— no default-host** *ip-address*/*mask*

 $\mathbf{I}$ 

- 
- 
- 
- 
- - **accounting**]
	- **— no agg-rate-limit** *agg-rate*
	- **— filter ip** *ip-filter-id*
	- **— filter ipv6** *ipv6-filter-id*
	- **— no filter** [**ip** *ip-filter-id*] [**ipv6** *ipv6-filter-id*]
	- **— no filter**
	- **—** [**no**] **qinq-mark-top-only**
	- **— qos** *policy-id* [**port-redirect-group** *queue-groupname* **instance** *instance-id*]
	- **— no qos**
	- **— scheduler-policy** *scheduler-policy-name*
	- **— no scheduler-policy**
- **— eth-cfm**
	- **—** [**no**] **collect-lmm-stats**
		- **— mep** *mep-id* **domain** *md-index* **association**  *ma-index* [**direction** {**up** | **down**}]
		- **— no mep** *mep-id* **domain** *md-index* **association**  *ma-index*
			- **—** [**no**] **ais-enable**
			- **—** [**no**] **ccm-enable**
			- **— ccm-ltm-priority** *priority*
			- **— no ccm-ltm-priority**
			- **—** [**no**] **description**
			- **—** [**no**] **eth-test-enable**
			- **—** [**no**] **test-pattern** {**all-zeros** | **all-ones**} [**crc-enable**]
			- **— fault-propagation-enable** {**use-if-tl**v | **suspend-ccm** }
			- **— no fault-propagation-enable**
- develope and convertise to the space of the constraints of the constraints of the space of the space of the space of the space of the space of the space of the space of the space of the space of the space of the space **— low-priority-defect** {**allDef** | **mac-RemErrXcon** | **remErrXcon** | **errXcon** | **xcon** | **noXcon** }
	- **— one-way-delay-threshold** *seconds*
	- **—** [**no**] **shutdown**
	- **squelch-ingress-levels** [**md-level** [*mdlevel*…]]
	- **— no squelch-ingress-levels**

#### **— tunnel-fault**  [**accept | ignor e** ]

- **— igmp-host-tracking**
	- **— expiry-time** *expiry-time*
	- **— no expiry-time**
	- **— import** *policy-name*
	- **— no import**
	- **— max-num-groups** *max-num-groups*
	- **— no max-num-groups**
	- **— max-num-sources** *max-num-sources*
	- **— no max-num-sources**

#### **— ingress**

**— filter ip** *ip-filter-id*

 $\blacksquare$ 

- **— filter ipv6** *ipv6-filter-id*
- **— no filter** [**ip** *ip-filter-id*] [**ipv6** *ipv6-filter-id*]
- **— no filter**
- **— match-qinq-dot1p** {**top** | **bottom**}
- **— no match-qinq-dot1p**
- **— qos** *policy-id* [**shared-queuing** | **multipointshared**][**fp-redirect-group** *queue-group-name* **instance** *instance-id*]
- **— no qos**
- **— scheduler-policy** *scheduler-policy-name*
- **— no scheduler-policy**
- **— lag-link-map-profile** *link-map-profile-id*
- **— no lag-link-map-profile**
- **— multi-service-site** *customer-site-name*
- **— no multi-service-site**
- **— static-host ip** *ip/did-address* [**mac** *ieee-address*] [**create**]
- **— static-host mac** *ieee-address* [**create**]
- **— no static-host** [**ip** *ip-address*] **mac** *ieee-address*
- **— no static-host all** [**force**]
- **— no static-host ip** *ip-address*
	- **— ancp-string** *ancp-string*
	- **— no ancp-string**
	- **— app-profile** *app-profile-name*
	- **— no app-profile**
	- **— inter-dest-id** *intermediate-destination-id*
	- **— no inter-dest-id**
	- **— managed-routes**
		- **— route** {*ip-prefix*/*length* | *ip-prefix netmask*} [**create**]
		- **— no route** {*ip-prefix*/*length* | *ip-prefix netmask*}
	- **—** [**no**] **shutdown**
	- **— sla-profile** *sla-profile-name*
	- **— no sla-profile**
	- **— sub-profile** *sub-profile-name*
	- **— no sub-profile**
	- **— subscriber** *sub-ident*
	- **— no subscriber**
	- **—** [**no**] **subscriber-sap-id**
- **—** [**no**] **shutdown**
- **—** [**no**] **sub-sla-mgmt**
	- **— def-sla-profile** *default-sla-profile-name*
	- **— no def-sla-profile**
	- **— def-sub-profile** *default-subscriber-profile-name*
	- **— no def-sub-profile**
	- **— multi-sub-sap** *subscriber-limit*
	- **— no multi-sub-sap**
	- **—** [**no**] **shutdown**
	- **— single-sub-parameters**
		- **— non-sub-traffic sub-profile** *sub-profilename* **sla-profile** *sla-profile-name* [**subscriber** *sub-ident-string*]
		- **— no non-sub-traffic**

 $\overline{\phantom{a}}$ 

 $\mathbf{I}$ 

 $\blacksquare$ 

- **—** [**no**] **profiled-traffic-only**
- **— sub-ident-policy** *sub-ident-policy-name*
- **— no sub-ident-policy**

**—** [**no**] **shutdown**

**—** [**no**] **srrp** *srrp-id*

- **—** [**no**] **bfd-enable** [*service-id*] **interface** *interface-name* **dst-ip** *ip-address*
- **— description** *description-string*
- **— no description**
- **— generate-garp-on-outer-vlan**
- **— no generate-garp-on-outer-vlan**
- **— gw-mac** *mac-address*
- **— no gw-mac**
- **— keep-alive-interval** *interval*
- **— no keep-alive-interval**
- **— message-path** *sap-id*
- **— no message-path**
- **—** [**no**] **policy** *vrrp-policy-id*
- **— priority** *priority*
- **— no priority**
- **— generate-garp-on-outer-vlan**
- **— no generate-garp-on-outer-vlan**
- **—** [**no**] **shutdown**
- **—** [**no**] **wpp**
	- **— initial-app-profile** *profile-name*
	- **— no initial-app-profile**
	- **— initial-sla-profile** *profile-name*
	- **— no initial-sla-profile**
	- **— initial-sub-profile** *profile-name*
	- **— no initial-sub-profile**
	- **— portal router** *router-instance* **name** *wpp-portal-name*
	- **— no portal**
	- **—** [**no**] **restore-disconnected**
	- **—** [**no**] **shutdown**
- **—** [**no**] **urpf-check**

#### **— mode** {**strict** | **loose |strict-no-ecmp**}

- [**no**] **ipv6**
	- **—** [**no**] **delegated-prefix-length** *prefix-length*
		- **—** [**no**] **subscriber-prefixes**
			- **— prefix** *ipv6-address/prefix-length* [**pd**] [**wan-host**]
			- **— no prefix** *ipv6-address/prefix-length*
- **—** [**no**] **private-retail-subnets**
- **—** [**no**] **shutdown**

### <span id="page-32-0"></span>Interface Commands

<span id="page-32-1"></span>Ш

### **config**

**— service — vprn**

#### **—** [**no**] **interface** *ip-int-name*

- **—** [**no**] **active-cpm-protocols**
	- **— address** {*ip-address*/*mask* | *ip-address netmask*} [**broadcast all-ones** | **host-ones**] [**track-srrp** *srrp-instance*]
	- **— no address** [*ip-address/mask* | *ip-address netmask*]
	- **—** [**no**] **allow-directed-broadcasts**
	- **— arp-limit** *limit* [**log-only**] [**threshold** *percent*]
- **— no arp-limit**
- **—** [**no**] **arp-populate**
- **— arp-retry-timer** *timer-multiple*
- **— no arp-retry-timer**
- **— arp-timeout** [*seconds*]
- **— no arp-timeout**
- **— authentication-policy** *name*
- **— no authentication-policy**
- **— bfd** *transmit-interval* [**receive** *receive-interval*] [**multiplier** *multi*
	- *plier*][**echo-receive** *echo-interval*] [**type cpm-np**]
- **— no bfd**
- **— cflowd-parameters**
- **— no cflowd-parameters**
	- **— sampling** {**unicast** | **mulitcast**} **type** {**acl** | **interface**} [**direction {ingress-only | egress-only|both}**]
	- **— no sampling** {**unicast** | **mulitcast**}
- **— cpu-protection** *policy-id*
- **— no cpu-protection**
- **— delayed-enable** *seconds*
- **— no delayed-enable**
- **— description** *description-string*
- **— no description**
- $-$  dhcp
	- **— description** *description-string*
	- **— no description**
	- **— gi-address** *ip-address* [*src-ip-addr*]
	- **— no gi-address**
	- **— lease-populate** [*nbr-of-leases*]
	- **— no lease-populate**
	- **—** [**no**] **option**
		- **— action** {**replace** | **drop** | **keep**}
		- **— no action**
		- **— circuit-id** [**ascii-tuple** | **ifindex** | **sap-id** | **vlan-ascii-**
		- **tuple**]
		- **— no circuit-id**
		- **— remote-id** [**mac** | **string** *string*]
		- **—** [**no**] **vendor-specific-option**
			- **—** [**no**] **client-mac-address**
			- **—** [**no**] **pool-name**
			- **—** [**no**] **sap-id**
			- **—** [**no**] **service-id**

T

- **— string** *text*
- **— no string**
- **—** [**no**] **system-id**
- **— proxy-server**
	- **— emulated-server** *ip-address*
	- **— no emulated-server**
	- **— lease-time** [**days** *days*] [**hrs** *hours*] [**min** *minutes*] [**sec**
	- *seconds*] [**radius-override**]
	- **— no lease-time**
	- **—** [**no**] **shutdown**
- **—** [**no**] **relay-plain-bootp**
- **— relay-unicast-msg release-update-src-ip**
- **— no relay-unicast-msg**
- **— python-policy** *policy-name*
- **— no python-policy**
- **— sap** *sap-id*
	- **— server** *server1* [*server2*...(up to 8 max)]
- **— no server**
- **—** [**no**] **shutdown**
- **—** [**no**] **trusted**
- **—** [**no**] **use-arp**
- **— dynamic-tunnel-redundant-next-hop** *ip-address*
- **— no dynamic-tunnel-redundant-next-hop**
- **—** [**no**] **enable-ingress-stats**
- **—** [**no**] **enable-mac-accounting**
- **— host-connectivity-verify** [**source** {**vrrp** | **interface**}] [**interval** *interval*]
	- [**action** {**remove** | **alarm**}]
- **— icmp**
	- **—** [**no**] **mask-reply**
	- **— redirects** *number seconds*
	- **— no redirects** [*number seconds*]
	- **— ttl-expired** *number seconds*
	- **— no ttl-expired** [*number seconds*]
	- **— unreachables** *number seconds*
	- **— no unreachables** [*number seconds*]
- **— if-attribute**
	- **—** [**no**] **admin-group** *group-name* [*group-name*...(up to 5 max)]
	- **— srlg-group** *group-name* [*group-name*...(up to 5 max)]
	- **— no srlg-group**
- **— ingress**
	- **— policy-accounting** *<template-name>*
	- **— no policy-accounting**
- **— ip-mtu** *octets*
- **— no ip-mtu**
- **— ipcp**
	- **— dns** *ip-address* [**secondary** *ip-address*]
	- **— dns secondary** *ip-address*
	- **— no dns** [*ip-address*] [**secondary** *ip-address*]
	- **— peer-ip-address** *ip-address*
	- **— no peer-ip-address**
- **—** [**no**] **ipv6**
	- **— address** *ipv6-address/prefix-length* [**eui-64**] [**preferred**]
	- **— no address** *ipv6-address/prefix-length*
	- **— bfd** *transmit-interval* [**receive** *receive-interval*] [**multiplier** *multiplier*][**echo-receive** *echo-interval*] [**type cpm-np**]
- **— no bfd**
- **—** [**no**] **dad-disable**
- **—** [**no**] **dhcp6-relay**
	- **— lease-populate** [*nbr-of-leases*]
		- **— no lease-populate**
		- **—** [**no**] **neighbor-resolution**
- **—** [**no**] **dhcp6-server**
- **— icmp6**
- **— link-local-address** *ipv6-address* [**preferred**]
- **— no link-local-address**
- **—** [**no**] **local-proxy-nd**
- **— neighbor** *ipv6-address mac-address*
- **— no neighbor** *ipv6-address*
- **— neighbor-limit** *limit* **[log-only] [threshold** *percent***]**
- **— no neighbor-limit**
- **— proxy-nd-policy** *policy-name* [*policy-name*...(up to 5 max)]
- **— no proxy-nd-policy**
- **— python-policy** *policy-name*
- **— no python-policy**
- **—** [**no**] **qos-route-lookup**
- **— stale-time** *seconds*
- **— no stale-time**
- **—** [**no**] **secure-nd**
	- **—** [**no**] **allow-unsecured-msgs**
	- **— link-local-modifier** *modifier*
	- **— no link-local-modifier**
	- **— public-key-min-bits** *bits*
	- **— no public-key-min-bits**
	- **— security-parameter** *sec*
	- **— no security-parameter**
	- **—** [**no**] **shutdown**
- **— tcp-mss** *mss-value*
- **—** [**no**] **tcp-mss**
- **—** [**no**] **urpf-check**
	- **— mode** {**strict** | **loose |strict-no-ecmp**}}
	- **— no mode**
- **— load-balancing**
	- **— egr-ip-load-balancing** {**source | destination** | **inner-ip}**
	- **— no egr-ip-load-balancing**
	- **—** [**no**] **spi-load-balancing**
	- **—** [**no**] **teid-load-balancing**
- **local-dhcp-server** *local-server-name*
- **— no local-dhcp-server**
- **—** [**no**] **local-proxy-arp**
- **—** [**no**] **loopback**
- **— mac** *ieee-address*
- **— no mac** [*ieee-address*]
- **— monitor-oper-group** *name*
- **— no monitor-oper-group**
- **—** [**no**] **proxy-arp-policy**
- **—** [**no**] **ptp-hw-assist**
- **— qos-route-lookup** [**source** | **destination**]
- **— no qos-route-lookup**
- **—** [**no**] **remote-proxy-arp**
- **— secondary** {*ip-address/mask* | *ip-address netmask*} [**broadcast all-ones** | **host-ones**] [**igp-inhibit**]
- **— no secondary** {*ip-address/mask* | *ip-address netmask*}
- **—** [**no**] **shutdown**
- **— static-arp** *ip-address ieee-address*
- **— no static-arp** *ip-address* [*ieee-address*]
- **— static-tunnel-redundant-next-hop** *ip-address*
- **— no static-tunnel-redundant-next-hop**
- **tcp-mss** *mss-value*
- [**no**] **tcp-mss**
- **— tos-marking-state** {**trusted** | **untrusted**}
- **— no tos-marking-state**
- **— unnumbered** [*ip-int-name*| *ip-address*]
- **— no unnumbered**
- **—** [**no**] **urpf-check**
	- **— mode** {**strict** | **loose | strict-no-ecmp**}}
	- **— no mode**
- **— vas-if-type** {**to-from-access** | **to-from-network** | **to-from-both**}
- **— no vas-if-type**
- **— vpls** {*service-id* | *service-name*}
- **— no vpls**
	- **— egress**

#### **— reclassify-using-qos**

- **— ingress**
	- **— v4-routed-override-filter** *ipv6-filter-id*
	- **— no v4-routed-override-filter**
	- **— v6-routed-override-filter** *ipv6-filter-id*
	- **— no v6-routed-override-filter**
## Network Interface Commands

**config** 

**— service**

**— vprn**

**— network-interface** *interface-name* [**create**]

- **no network-interface** *interface-name*
	- **— address** *ip-address*[/*mask*] [*netmask*] [**broadcast** {**all-ones** | **host-ones**}]
	- **— no address**
	- **—** [**no**] **allow-directed-broadcasts**
	- **—** [**no**] **arp-populate**
	- **— arp-retry-timer** *timer-multiple*
	- **— no arp-retry-timer**
	- **— arp-timeout** [*seconds*]
	- **— no arp-timeout**
	- **— bfd** *transmit-interval* [**receive** *receive-interval*] [**multiplier** *multi*
		- *plier*][**echo-receive** *echo-interval*] [**type cpm-np**]
	- **— no bfd**
	- **— cflowd-parameters**
	- **— no cflowd-parameters**
		- **— sampling** {**unicast** | **mulitcast**} **type** {**acl** | **interface**} [**direction {ingress-only | egress-only|both}**]
		- **— no sampling** {**unicast** | **mulitcast**}
	- **— cpu-protection** *policy-id* [**mac-monitoring**] | [**eth-cfm-monitor**
		- **ing**[**aggregate**][**car**]]
	- **— no cpu-protection**
	- **— delayed-enable** *seconds*
	- **— no delayed-enable**
	- **— description** *description-string*
	- **— no description**
	- **— dist-cpu-protection** *policy-name*
	- **— no dist-cpu-protection**
	- **— egress**
		- **— filter ip** *ip-filter-id*
		- **— filter ipv6** *ipv6-filter-id*
		- **— no filter** [**ip** *ip-filter-id*] [**ipv6** *ipv6-filter-id*]
	- **— icmp**
		- **—** [**no**] **mask-reply**
		- **— redirects** *number seconds*
		- **— no redirects** [*number seconds*]
		- **— ttl-expired** *number seconds*
		- **— no ttl-expired** [*number seconds*]
		- **— unreachables** *number seconds*
		- **— no unreachables** [*number seconds*]
	- **— ingress**
		- **— filter ip** *ip-filter-id*
		- **— filter ipv6** *ipv6-filter-id*
		- **— no filter** [**ip** *ip-filter-id*] [**ipv6** *ipv6-filter-id*]
		- **—** [**no**] **flowspec-ipv6**
	- **— ip-mtu** *octets*
	- **— no ip-mtu**
	- **— lag** *lag-id*[:*encap-val*]
	- **— no lag**

I

- **—** [**no**] **loopback**
- **— no load-balancing**
	- **— egr-ip-load-balancing** {**source | destination** | **inner-ip}**
		- **— no egr-ip-load-balancing**
		- **— lsr-load-balancing** *hashing-algorithm*
		- **— no lsr-load-balancing**
		- **—** [**no**] **spi-load-balancing**
		- **—** [**no**] **teid-load-balancing**
- **— mac** *ieee-address*
- **— no mac**
- **—** [**no**] **ntp-broadcast**
- **— qos** *network-policy-id* **port-redirect-group** *queue-group-name* **egressinstance** instance-id **fp-redirect-group** queue-group-name **ingressinstance** instance-id
- **— no qos**
- **— secondary** {*ip-address/mask* | *ip-address netmask*} [**broadcast all-ones** | **host-ones**] [**igp-inhibit**]
- **— no secondary** {*ip-address/mask* | *ip-address netmask*}
- **— static-arp** *ieee-mac-address unnumbered*
- **— no static-arp** *unnumbered*
- **— tos-marking-state** {**trusted** | **untrusted**}
- **— no tos-marking-state**
- **—** [**no**] **urpf-check**
	- **— mode** {**strict** | **loose | strict-no-ecmp**}

## Interface Spoke SDP Commands

#### **config**

**— service**

**— vprn** *service-id* [**customer** *customer-id*]

**— no vprn** *service-id*

**—** [**no**] **interface** *ip-int-name*

- **— spoke-sdp** *sdp-id* [:*vc-id*] *vc-type* {**ether**|**ipipe**} [**create**]
- **— no spoke-sdp** *sdp-id* [:*vc-id*] *vc-type* {**ether**|**ipipe**} [**create**]
	- **— aarp** *aarpId* **type** *type*
		- **— no aarp**
		- **— accounting-policy** *acct-policy-id*
		- **— no accounting-policy**
		- **— app-profile** *app-profile-name*
		- **— no app-profile**
		- **— bfd-template** *name*
		- **— no bfd-template**
		- **—** [**no**] **bfd-enable**
		- **—** [**no**] **control-channel-status**
			- **—** [**no**] **acknowledgment**
			- **— refresh-timer** *value*
			- **— no refresh-timer**
			- **— request-timer** *timer1* **retry-timer** *timer2* [**timeout-**
			- **multiplier** *multiplier*]
			- **— no request-timer**
	- **—** [**no**] **control-word**
	- **— egress**
		- **— filter ip** *ip-filter-id*
		- **— filter ipv6** *ipv6-filter-id*}
		- **— no filter**
		- **— qos** *network-policy-id* **port-redirect-group** *queuegroup-name* [**instance** *instance-id*]
		- **— no qos**
		- **— vc-label** *egress-vc-label*
		- **— no vc-label** [*egress-vc-label*]
	- **— eth-cfm**
		- **—** [**no**] **collect-lmm-stats**
		- **— mep** *mep-id* **domain** *md-index* **association** *ma-index* [**direction** {**up** | **down**}]
		- **— no mep** *mep-id* **domain** *md-index* **association** *maindex*
			- **—** [**no**] **ais-enable**
				- **—** [**no**] **interface-support-enable**
			- **—** [**no**] **ccm-enable**
			- **— ccm-ltm-priority** *priority*
			- **— no ccm-ltm-priority**
		- **— ccm-padding-size** *ccm-padding*
		- **— no ccm-padding-size** *ccm-padding*
		- **—** [**no**] **csf-enable**
			- **— multiplier** *multiplier-value*
			- **— no multiplier**
		- **— description** *description-string*
		- **— no description**
		- **—** [**no**] **eth-test-enable**

- **—** [**no**] **test-pattern** {**all-zeros** | **all-ones**} [**crcenable**]
- **— fault-propagation-enable** {**use-if-tl**v | **suspendccm**}
- **— no fault-propagation-enable**
- **— low-priority-defect** {**allDef** | **macRemErrXcon** | **remErrXcon** | **errXcon** | **xcon** | **noXcon**}
- **— one-way-delay-threshold** *seconds*
- [**no**] **squelch-ingress-levels** [*md-level* [*md-level*…]]
- [**no**] **flowspec**
- [**no**] **flowspec-ipv6**
- **—** [**no**] **hash-label**
- **— ingress**
	- **— filter ip** *ip-filter-id*
	- **— filter ipv6** *ipv6-filter-id*}
	- **— no filter**
	- **—** [**no**] **flowspec**
	- **—** [**no**] **flowspec**
	- **— qos** *network-policy-id* **fp-redirect-group** *queue*
		- *group-name* **instance** *instance-id*
	- **— no qos**
	- **— vc-label** *ingress-vc-label*
	- **— no vc-label** [*ingress-vc-label*]
- **—** [**no**] **shutdown**
- **— transit-policy** *ip-aasub-policy-id*
- **— no transit-policy**
- **—** [**no**] **pw-path-id**
	- **— agi** *agi*
		- **— no agi**
		- **— saii-type2** *global-id:node-id:ac-id*
		- **— no saii-type2**
		- **— taii-type2** *global-id:node-id:ac-id*
		- **— no taii-type2**

## Interface VRRP Commands

**config** 

**— service — vprn** *service-id* [**customer** *customer-id*]

**— no vprn** *service-id*

**— interface** *ip-int-name*

#### **— ipv6**

- **— vrrp** *virtual-router-id* [**owner**]
- **— no vrrp** *virtual-router-id*
	- **—** [**no**] **backup** *ip-address*
	- **— bfd-enable interface** *interface-name* **dst-ip** *ip-address*
	- **— bfd-enable** *service-id* **interface** *interface-name* **dst-ip**  *ip-address*
	- **— no bfd-enable interface** *interface-name* **dst-ip** *ipaddress*
	- **— no bfd-enable** *service-id* **interface** *interface-name* **dst-ip** *ip-address*
	- **— init-delay** *seconds*
	- **— no init-delay**
	- **— mac** *ieee-address*
	- **— no mac**
	- **—** [**no**] **master-int-inherit**
	- **— message-interval** {[*seconds*] [**milliseconds** *milliseconds*]}
	- **— no message-interval**
	- **—** [**no**] **ping-reply**
	- **— policy** *vrrp-policy-id*
	- **— no policy**
	- **—** [**no**] **preempt**
	- **— priority** *priority*
	- **— no priority**
	- **—** [**no**] **shutdown**
	- **—** [**no**] **ssh-reply**
	- **—** [**no**] **standby-forwarding**
	- **—** [**no**] **telnet-reply**
	- **—** [**no**] **traceroute-reply**
- $\rightharpoonup$  **vrrp** *virtual-router-id* [**owner**]
- **— no vrrp** *virtual-router-id*
	- **— authentication-key** {*authentication-key* | *hash-key*} [**hash** |

#### **hash2**]

- **— no authentication-key**
- **—** [**no**] **backup** *ip-address*
- **—** [**no**] **bfd-enable** [*service-id*] **interface** *interface-name* **dst-ip** *ipaddress*
- **— init-delay** *seconds*
- **— no init-delay**
- **— mac** *ieee-address*
- **— no mac**
- **—** [**no**] **master-int-inherit**
- **— message-interval** {[*seconds*] [**milliseconds** *milliseconds*]}
- **— no message-interval**
- **—** [**no**] **ping-reply**
- **— policy** *vrrp-policy-id*

 $\begin{array}{c} \rule{0pt}{2.5ex} \rule{0pt}{2.5ex} \rule{0$ 

- **— no policy**
- **—** [**no**] **preempt**
- **— priority** *priority*
- **— no priority**
- **—** [**no**] **shutdown**
- **—** [**no**] **ssh-reply**
- **—** [**no**] **standby-forwarding**
- **—** [**no**] **telnet-reply**
- **—** [**no**] **traceroute-reply**

## Interface SAP Commands

**config — service**

**— vprn** *service-id* [**customer** *customer-id*]

**— no vprn** *service-id*

**—** [**no**] **interface** *ip-int-name* [**create**] [**tunnel**]

- $\rightharpoonup$  [no] sap *sap-id* 
	- **— aarp** *aarpId* **type** *type*
	- **— no aarp**
	- **— accounting-policy** *acct-policy-id*
	- **— no accounting-policy** [*acct-policy-id*]
	- **— anti-spoof** {**ip** | **mac** | **ip-mac**}
	- **— no anti-spoof**
	- **— app-profile** *app-profile-name*
	- **— no app-profile**
	- **— atm**
		- **— egress**
			- **— traffic-desc** *traffic-desc-profile-id*
			- **— no traffic-desc**
			- **— encapsulation** *atm-encap-type*
			- **— ingress**
				- **— traffic-desc** *traffic-desc-profile-id*
				- **— no traffic-desc**
			- **— oam**
				- **—** [**no**] **alarm-cells**
			- **—** [**no**] **periodic-loopback**
	- **calling-station-id** *calling-station-id*
	- **no calling-station-id**
	- **—** [**no**] **bfd-enable**
	- **— cpu-protection** *policy-id* [**mac-monitoring**]|[**eth-cfm-monitoring** [**aggregate**] [**car**]]
	- **— no cpu-protection**
	- **— description** *description-string*
	- **— no description** [*description-string*]
	- **— dist-cpu-protection** *policy-name*
	- **— no dist-cpu-protection**
	- **— egress**
		- **—** [**no**] **agg-rate**
			- **—** [**no**] **limit-unused-bandwidth**
			- **—** [**no**] **queue-frame-based-accounting**
			- **— rate** {**max** | **rate**}
			- **— no rate**
		- **— filter ip** *ip-filter-id*
		- **— no filter** [**ip** *ip-filter-id*]
		- **—** [**no**] **hsmda-queue-override**
			- **— secondary-shaper** *secondary-shaper-name*
			- **— no secondary-shaper**
			- **— wrr-policy** *hsmda-wrr-policy-name*
			- **— no wrr-policy**
			- **— packet-byte-offset** {**add** *add-bytes* | **subtract** *subbytes*}
			- **— no packet-byte-offset**
			- **— queue** *queue-id*

#### **— no queue** *queue-id*

- **— wrr-weight** *weight*
- **— no wrr-weight**
- **— mbs** *size* {[**bytes** | **kilobytes**] | **default**}
- **— no mbs**
- **—** [**no**] **monitor-depth**
- **— rate** *pir-rate*
- **— no rate**
- **— slope-policy** *hsmda-slope-policy-name allowable*
- **— no slope-policy**
- **source** *ip-address*
- **remote-ip** *ip-address*
- **backup-remote-ip** *ip-address*
- **—** [**no**] **qinq-mark-top-only**
- **— qos** *policy-id* [**port-redirect-group** *queue-group*
	- *name* **instance** *instance-id*]
- **— no qos**

#### **—** [**no**] **queue-override**

- **—** [**no**] **queue** *queue-id*
	- **— adaptation-rule** [**pir** *adaptation-rule*] [**cir** *adaptation-rule*]
	- **— no adaptation-rule**
	- **— avg-frame-overhead** *percentage*
	- **— no avg-frame-overhead**
	- **— cbs** *size-in-kbytes*
	- **— no cbs**
	- **— high-prio-only** *percent*
	- **— no high-prio-only**
	- **— mbs** {*size-in-kbytes* | **default**}
	- **— no mbs**
	- **— rate** *pir-rate* [**cir** *cir-rate*]
	- **— no rate**

#### **—** [**no**] **scheduler-override**

- **—** [**no**] **scheduler** *scheduler-name* 
	- **— parent** [**weight** *weight*] [**cir-weight** *cirweight*]
	- **— no parent**
	- **— rate** *pir-rate* [**cir** *cir-rate*]
	- **— no rate**
- **— scheduler-policy** *scheduler-policy-name*
- **— no scheduler-policy**

#### **— eth-cfm**

- **—** [**no**] **collect-lmm-stats**
- **— mep** *mep-id* **domain** *md-index* **association** *ma-index* [**direction** {**up** | **down**}]
- **— no mep** *mep-id* **domain** *md-index* **association** *ma*
	- *index*
	- **—** [**no**] **ais-enable**
		- **—** [**no**] **interface-support-enable**
	- **—** [**no**] **ccm-enable**
	- **— ccm-ltm-priority** *priority*
	- **— no ccm-ltm-priority**
	- **—** [**no**] **ccm-padding-size** *ccm-padding*
	- **—** [**no**] **csf-enable**

### **Page 374 7950 XRS Layer 3 Services Guide**

- **— multiplier** *multiplier-value*
- **— no multiplier**
- **— description** *description-string*
- **— no description**
- **—** [**no**] **eth-test-enable**
	- **—** [**no**] **test-pattern** {**all-zeros** | **all-ones**} [**crc-enable**]
- **— fault-propagation-enable** {**use-if-tl**v | **suspendccm**}
- **— no fault-propagation-enable**
- **— low-priority-defect** {**allDef** | **macRemErrXcon** |
- **remErrXcon** | **errXcon** | **xcon** | **noXcon**}
- **— one-way-delay-threshold** *seconds*
- **— squelch-ingress-levels** [*md-level* [*md-level*…]]
- **— no squelch-ingress-levels**
- **— tunnel-fault** [**accept | ignore**]
- **— frame-relay**
	- **—** [**no**] **frf-12**
		- **— ete-fragment-threshold** *threshold* **— no ete-fragment-threshold**
		- **—** [**no**] **interleave**
	- **— scheduling-class** *class-id*
	- **— no scheduling-class**
- [**no**] **flowspec**
- [**no**] **flowspec-ipv6**
- **— host-lockout-policy** *policy-name*
- **— no host-lockout-policy**
- **—** [**no**] **host-shutdown**
- **— ingress**
	- **— filter ip** *ip-filter-id*
	- **— no filter** [**ip** *ip-filter-id*]
	- **—** [**no**] **flowspec**
	- **—** [**no**] **flowspec**
	- **— match-qinq-dot1p** {**top** | **bottom**}
	- **— qos** *policy-id* [**shared-queuing** | **multipointshared**][**fp-redirect-group** *queue-group-name* **instance** *instance-id*]
	- **— no qos**
	- **—** [**no**] **queue-override**
		- **—** [**no**] **queue** *queue-id*
			- **— adaptation-rule** [**pir** *adaptation-rule*] [**cir**  *adaptation-rule*]
			- **— no adaptation-rule**
			-
			- **— avg-frame-overhead** *percentage*
			- **— no avg-frame-overhead**
			- **— cbs** *size-in-kbytes*
			- **— no cbs**
			- **— high-prio-only** *percent*
			- **— no high-prio-only**
			- **— mbs** {*size-in-kbytes* | **default**}
			- **— no mbs**
			- **— monitor-depth**
			- **— [no] monitor-depth**
			- **— rate** *pir-rate* [**cir** *cir-rate*]

- **— no rate**
- **—** [**no**] **scheduler-override**
- **—** [**no**] **scheduler** *scheduler-name* 
	- **— parent [weight** weight**] [cir-weight** cir
		- weight**]**
		- **— no parent**
		- **— rate** *pir-rate* [**cir** *cir-rate*]
		- **— no rate**
- **— scheduler-policy** *scheduler-policy-name*
- **— no scheduler-policy**
- **— ip-tunnel** *name* [**create**]
- **— no ip-tunnel** *name*
	- **— backup-remote-ip** *ip-address*
	- **— no backup-remote-ip**
	- **—** [**no**] **clear-df-bit**
	- **— delivery-service***service-id*
	- **— no delivery-service**
	- **— description** *description-string*
	- **— no description**
	- **— dscp** *dscp-name*
	- **— no dscp**
	- **— remote-ip** *ip-address*
	- **— no remote-ip**
	- **— source** *ip-address*
	- **— no source**
- **— lag-link-map-profile** *lag-ink-map-profile-id*
- **— no lag-link-map-profile**
- **— multi-service-site** *customer-site-name*
- **— no multi-service-site**
- **—** [**no**] **shutdown**
- **— static-host ip** *ip/did-address* [**mac** *ieee-address*] [**create**]
- **— static-host mac** *ieee-address* [**create**]
- **— no static-host** [**ip** *ip-address*] **mac** *ieee-address*
- **— no static-host all** [**force**]
- **— no static-host ip** *ip-address*
	- **— ancp-string** *ancp-string*
	- **— no ancp-string**
	- **— app-profile** *app-profile-name*
	- **— no app-profile**
	- **— inter-dest-id** *intermediate-destination-id*
	- **— no inter-dest-id**
	- **—** [**no**] **shutdown**
	- **— sla-profile** *sla-profile-name*
	- **— no sla-profile**
	- **— sub-profile** *sub-profile-name*
	- **— no sub-profile**
	- **— subscriber** *sub-ident*
	- **— no subscriber**
	- **—** [**no**] **subscriber-sap-id**
- **— tod-suite** *tod-suite-name*
- **— no tod-suite**
- **— transit-policy** *ip-aasub-policy-id*
- **— transit-policy prefix** *prefix-aasub-policy-id*
- **— no transit-policy**

# Routed VPLS Commands

 $\blacksquare$ 

 $\mathbf{I}$ 

For more information, refer to the *Layer 2 Services Guide*.

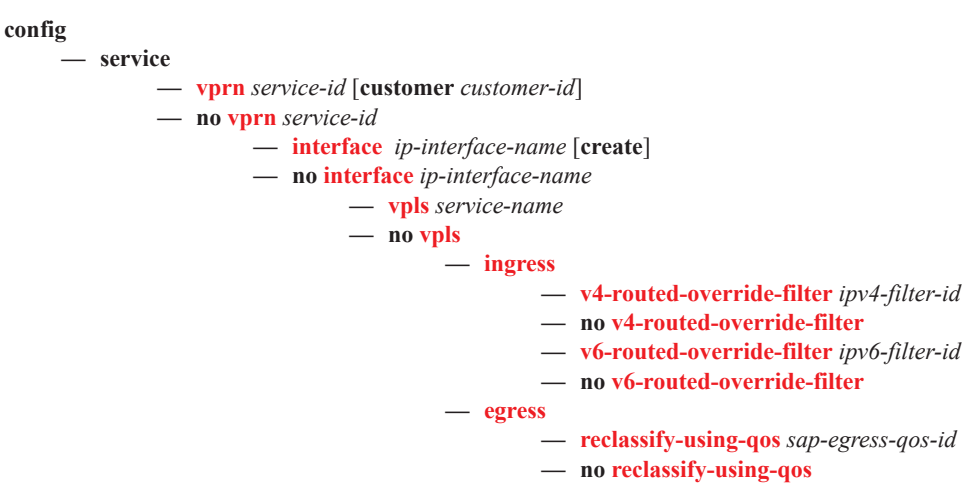

I

# Oper Group Commands

**config — service — vprn** *service-id*  **— site** *name* [**create**] **— monitor-oper-group** *name* **— no monitor-oper-group** *name*

# Network Ingress Commands

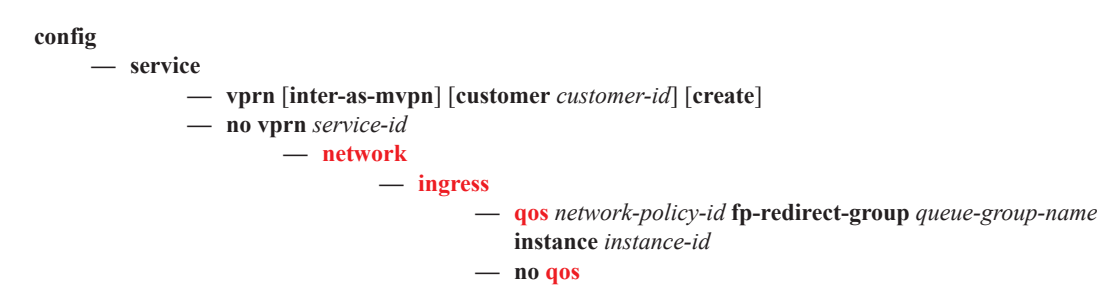

## BGP Configuration Commands

 $\mathbf{I}$ 

ı

### **config**

**— service**

**— vprn** *service-id* [**customer** *customer-id*]

**— no vprn** *service-id*

**—** [**no**] **bgp-shared-queue**

**—** [**no**] **bgp**

- [**no**] **advertise-inactive**
- **—** [**no**] **aggregator-id-zero**
- **—** [**no**] **always-compare-med**
- **— auth-keychain** *name*
- **— authentication-key** [**authentication-key | hash-key**] [**hash** *|* **hash2**]
- **— no authentication-key**
- **—** [**no**] **backup-path** [**ipv4**] [**ipv6**]
- **— best-path-selection**
	- **— always-compare-med** [**zero**|**infinity**]
	- **— always-compare-med strict-as** {**zero**|**infinity**}
	- **— no always-compare-med**
	- **— as-path-ignore** [**ipv4**] [**ipv6**]
	- **— no as-path-ignore**
	- **—** [**no**] **deterministic-med**
	- **—** [**no**] **ignore-nh-metric**
	- **—** [**no**] **ignore-router-id**
- **—** [**no**] **bfd-enable**
- **— cluster** *cluster-id*
- **— no cluster**
- **—** [**no**] **connect-retry** *seconds*
- **—** [**no**] **damp-peer-oscillations** [**idle-hold-time** *initial-wait second-wait*
- *max-wait*] [**error-interval** *minutes*]
- **—** [**no**] **damping**
- **— description** *description-string*
- **— no description**
- **—** [**no**] **disable-4byte-asn**
- **—** [**no**] **disable-client-reflect**
- **disable-communities** [**standard**] [**extended**]
- **— no disable-communities**
- **—** [**no**] **disable-fast-external-failover**
- **—** [**no**] **eibgp-loadbalance**
- **— enable-bgp-vpn-backup** [**ipv4**] [**ipv6**]
- **— no enable-bgp-vpn-backup**
- **—** [**no**] **enable-peer-tracking**
- **— error-handling**

#### **—** [**no**] **update-fault-tolerance**

- **— export** *policy-name* [*policy-name*...(upto 5 max)]
- **— no export**
- **— family** [**ipv4**][**ipv6**] [**mcast-ipv4**] [**flow-ipv4**]
- **— no family**
- **— flowspec-validate**
- **—** [**no**] **flowspec-validate**
- **family**
- **—** [**no**] **graceful-restart**
	- **— enable-notification**
		- **— restart-time** *seconds*
- **—** [**no**] **stale-routes-time** *time*
- **— hold-time** *seconds* [**min** *seconds2*]
- **— no hold-time**
- **—** [**no**] **ibgp-multipath**
- **— import** *policy-name* [*policy-name*...(up to 5 max)]
- **— no import**
- **— keepalive** *seconds*
- **— no keepalive**
- **— local-as** *as-number* [**private**]
- **— no local-as**
- **— local-preference** *local-preference*
- **— no local-preference**
- **— loop-detect** {**drop-peer** | **discard-route** | **ignore-loop**| **off**}
- **— no loop-detect**
- **— med-out** {**number** | **igp-cost**}
- **— no med-out**
- **— min-route-advertisement** *seconds*
- **— no min-route-advertisement**
- **— multihop** *ttl-value*
- **— no multihop**
- **— multipath** *max-paths* [**eibgp**]
- **— no multipath**
- **— next-hop-resolution**
	- **— policy** *policy-name*
- **— peer-tracking-policy** *policy-name*
- **— preference** *preference*
- **— no preference**
- **—** [**no**] **rapid-withdrawal**
- **— remove-private** [**limited**] [**skip-peer-as**]
- **— no remove-private**
- **— rib-management**
	- **— ipv4**
- **— leak-import** *policy-name* **[***policy-name* **.. (up to 15**
- **max)]**
- **— no leak-import**
- **— ipv6**
	- **— leak-import** *policy-name* **[***policy-name* **.. (up to 15 max)]**
	- **— no leak-import**
- **— router-id** *ip-address*
- **— no router-id**
- **—** [**no**] **third-party-nexthop**
- **—** [**no**] **shutdown**
- **—** [**no**] **split-horizon**
- **—** [**no**] **group** *name* [**esm-dynamic-peer**]
	- [**no**] **advertise-inactive**
		- [**no**] **aggregator-id-zero**
		- **—** [**no**] **as-override**
		- **— auth-keychain** *name*
		- **— authentication-key** [*authentication-key | hash-key*] [**hash | hash2**]
		- **— no authentication-key**
		- **—** [**no**] **bfd-enable**
		- **— cluster** *cluster-id*
		- **— no cluster**

 $\blacksquare$ 

- **— connect-retry** *seconds*
- **— no connect-retry**
- **—** [**no**] **damp-peer-oscillations** [**idle-hold-time** *initial-wait second-wait max-wait*] [**error-interval** *minutes*]
- **—** [**no**] **damping**
- **— description** *description-string*
- **— no description**
- **—** [**no**] **disable-4byte-asn**
- **—** [**no**] **disable-capability-negotiation**
- **—** [**no**] **disable-client-reflect**
- **— disable-communities** [**standard**] [**extended**]
- **— no disable-communities**
- **—** [**no**] **disable-fast-external-failover**
- **— ebgp-link-bandwidth** [**ipv4**] [**ipv6**]
- **—** [**no**] **enable-peer-tracking**
- **— error-handling**
	- **—** [**no**] **update-fault-tolerance**
- **— export** *policy-nam*e [*policy-name*...(upto 5 max)]
- **— no export**
- **— family** [**ipv4**][**ipv6**] [**mcast-ipv4**] [**flow-ipv6**] [**flow-ipv4**]
- **— no family**
- **— flowspec-validate**
- **—** [**no**] **flowspec-validate**
- **—** [**no**] **graceful-restart**
	- **— enable-notification**
	- **— restart-time** *seconds*
	- **—** [**no**] **stale-routes-time** *time*
- **— hold-time** *seconds* [**min** *seconds2*]
- **— no hold-time**
- **— import** *policy-name* [*policy-name*...(upto 5 max)]
- **— no import**
- **— keepalive** *seconds*
- **— no keepalive**
- **— local-address** *ip-address*
- **— no local-address**
- **— local-as** *as-number* [**private**] [**no-prepend-global-as**]
- **— no local-as**
- **— local-preference** *local-preference*
- **— no local-preference**
- **— loop-detect** {**drop-peer**|**discard-route**|**ignore-loop**|**off**}
- **— no loop-detect**
- **— med-out** {**number** | **igp-cost**}
- **— no med-out**
- **— min-route-advertisement** *seconds*
- **— no min-route-advertisement**
- **— multihop** *ttl-value*
- **— no multihop**
- **—** [**no**] **next-hop-self**
- **—** [**no**] **passive**
- **— peer-as** *as-number*
- **— no peer-as**
- **— preference** *preference*
- **— no preference**

ı

- **— prefix-limit** *family limit* [**log-only**] [**threshold** *percentage*] [**idle-timeout** { minutes | **forever**}] [**post-import**]
- **— no prefix-limit** *family*
- **—** [**no**] **remove-private**
- **—** [**no**] **shutdown**
- **—** [**no**] **third-party-nexthop**
- **— ttl-security** *min-ttl-value*
- **— no ttl-security**
- **— third-party-nexthop** {**internal** | **external**}
- **— no third-party-nexthop**
- **—** [**no**] **updated-error-handling**
- **—** [**no**] **neighbor** *ip-address*
	- [**no**] **advertise-inactive**
	- **—** [**no**] **aggregator-id-zero**
	- **—** [**no**] **as-override**
	- **— auth-keychain** *name*
	- **— authentication-key** [*authentication-key* | *hash-key*] [**hash | hash2**]
	- **— no authentication-key**
	- **—** [**no**] **bfd-enable**
	- **— cluster** *cluster-id*
	- **— no cluster**
	- **— connect-retry** *seconds*
	- **— no connect-retry**
	- **—** [**no**] **damp-peer-oscillations** [**idle-hold-time** *initial-*
	- *wait* **second-wait** *max-wait*] [**error-interval** *minutes*] **—** [**no**] **damping**
	- **— description** *description-string*
	- **— no description**
	- **—** [**no**] **disable-4byte-asn**
	- **—** [**no**] **disable-capability-negotiation**
	- **—** [**no**] **disable-client-reflect**
	- **— disable-communities** [**standard**] [**extended**]
	- **— no disable-communities**
	- **—** [**no**] **disable-fast-external-failover**
	- **— ebgp-link-bandwidth** [**ipv4**] [**ipv6**]
	- **—** [**no**] **enable-peer-tracking**
	- **— error-handling**
		- **—** [**no**] **update-fault-tolerance**
	- **— export** *policy-name* [*policy-name*...(upto 5 max)]
	- **— no export**
	- **—** [**no**] **graceful-restart**
		- **— enable-notification**
		- **— restart-time** *seconds*
		- **—** [**no**] **stale-routes-time** *time*
		- **—** [**no**] **stale-routes-time** *time*
	- **— family** [**ipv4**][**ipv6**] [**mcast-ipv4**] [**flow-ipv6**] [**flowipv4**]
	- **— no family**
	- **— flowspec-validate**
	- **—** [**no**] **flowspec-validate**
	- **— hold-time** *seconds* [**min** *seconds2*]
	- **— no hold-time**
	- **— import** *policy-name* [*policy-name*...(upto 5max)]
	- **— no import**

## **Page 382 7950 XRS Layer 3 Services Guide**

- **— family** [**ipv4**][**ipv6**]
- **— keepalive** *seconds*
- **— no keepalive**
- **— local-address** *ip-address*
- **— no local-address**
- **— local-as** *as-number* [**private**] [**no-prepend-global-as**]
- **— no local-as**
- **— local-preference** *local-preference*
- **— no local-preference**
- **— loop-detect** {**drop-peer** | **discard-route** | **ignore-loop** | **off**}
- **— no loop-detect**
- **— med-out** {**number** | **igp-cost**}
- **— no med-out**
- **— min-route-advertisement** *seconds*
- **— no min-route-advertisement**
- **— multihop** *ttl-value*
- **— no multihop**
- **—** [**no**] **next-hop-self**
- **—** [**no**] **passive**
- **— peer-as** *as-number*
- **— no peer-as**
- **— preference** *preference*
- **— no preference**
- **— prefix-limit** *family limit* [**log-only**] [**threshold** *percentage*] [**idle-timeout** { minutes | **forever**}] [**postimport**]
- **— no prefix-limit** *family*
- **—** [**no**] **remove-private**
- **—** [**no**] **shutdown**
- **—** [**no**] **third-party-nexthop**
- **— ttl-security** *min-ttl-value*
- **— no ttl-security**
- **— third-party-nexthop** {**internal** | **external**}
- **— no third-party-nexthop**
- **—** [**no**] **updated-error-handling**

ı

# ISIS Configuration Commands

**config** 

**— service**

**— vprn** *service-id* [**customer** *customer-id*]

**— no vprn** *service-id* 

**—** [**no**] **isis** [*isis-instance*]

- **—** [**no**] **advertise-passive-only**
- **—** [**no**] **advertise-router-capability** {**area** | **as**}
- **— all-l1isis** *ieee-address*
- **— no all-l1isis**
- **— all-l2isis** *ieee-address*
- **— no all-l2isis**
- **—** [**no**] **area-id** *area-address*
- **— auth-keychain** *name*
- **—** [**no**] **authentication-check**
- **— authentication-key** [*authentication-key* | *hash-key*] [**hash** | **hash2**]
- **— no authentication-key**
- **— authentication-type** {**password** | **message-digest**}
- **— no authentication-type**
- **—** [**no**] **csnp-authentication**
- **—** [**no**] **default-route-tag** *tag*
- **— export** *policy-name* [*policy-name*...(upto 5 max)]
- **— no export**
- **— export-limit** *number* [**log** *percentage*]
- **— no export-limit**
- **—** [**no**] **graceful-restart**
	- **—** [**no**] **helper-disable**
- **—** [**no**] **hello-authentication**
- **— hello-padding** {**adaptive**|**loose**|**strict**}
- **— no hello-padding**
- **— ignore-attached-bit**
- **— no ignore-attached-bit**
- **—** [**no**] **ignore-lsp-errors**
- **—** [**no**] **iid-tlv-enable**
- **—** [**no**] **interface** *ip-int-name*
	- **— bfd-enable** {**ipv4** | **ipv6**} [**include-bfd-tlv**]
	- **— no bfd-enable**
	- **— csnp-interval** *seconds*
	- **— no csnp-interval**
	- **— hello-auth-keychain** *name*
	- **— no hello-auth-keychain**
	- **—** [**no**] **hello-authentication**
	- **— hello-authentication-key** *authentication-key*|*hash-key* [**hash**|**hash2**]
	- **— no hello-authentication-key**
	- **— hello-authentication-type** {**password**|**message-digest**}
	- **— no hello-authentication-type**
	- **— interface-type** {**broadcast**|**point-to-point**}
	- **— no interface-type**
	- **—** [**no**] **ipv4-multicast-disable**
	- **—** [**no**] **ipv6-unicast-disable**

- **— hello-auth-keychain** *name*
	- **— no hello-auth-keychain**
- **— hello-authentication-key** *authentication-key*|*hash-key*  [**hash**|**hash2**]
- **— no hello-authentication-key**
- **— hello-authentication-type** {**password**|**messagedigest**}
- **— no hello-authentication-type**
- **— hello-interval** *seconds*
- **— no hello-interval**
- **— hello-multiplier** *multiplier*
- **— no hello-multiplier**
- **— ipv6-unicast-metric** *ipv6-metric*
- **— no ipv6-unicast-metric**
- **— ipv4-multicast-metric** *IPv4 multicast metric*
- **— no ipv4-multicast-metric**
- **— metric** *ipv4-metric*
- **— no metric**
- **—** [**no**] **passive**
- **— priority** *number*
- **— no priority**
- **— sd-offset** *sd-offset*
- **— no sd-offset**
- **— sf-offset** *sf-offset*
- **— no sf-offset — level-capability** {**level-1**|**level-2**|**level-1/2**}
- **— no level-capability**
- **— lfa-policy-map route-nh-template** *template-name*
- **— no lfa-policy-map**
- **—** [**no**] **loopfree-alternate-exclude**
- **— lsp-pacing-interval** *milli-seconds*
- **— no lsp-pacing-interval**
- **— mesh-group** [*value* | **blocked**]
- **— no mesh-group**
- **—** [**no**] **passive**
- **— retransmit-interval** *seconds*
- **— no retransmit-interval**
- **—** [**no**] **shutdown**
- **— tag** *tag*
- **— no tag**
- **—** [**no**] **ipv4-routing**
- **—** [**no**] **ipv6-routing**
- **— level** *level*
	- **—** [**no**] **advertise-router-capability**
	- **—** [**no**]**auth-keychain** *name*
	- **— authentication-key** *authentication-key*|*hash-key* [**hash**|**hash2**]
	- **— authentication-type** {**password**|**message-digest**}
	- **— no authentication-type**
	- **—** [**no**] **csnp-authentication**
	- **— default-ipv4-multicast-metric** *ipv4 multicast metric*
	- **— no default-ipv4-multicast-metric**
	- **— default-ipv6-multicast-metric**
	- **— no default-ipv6-multicast-metric**
	- **— default-ipv6-unicast-metric** *ipv6 metric*
	- **— no default-ipv6-unicast-metric**
	- **— default-metric** *ipv4 metric*
- **— no default-metric**
- **—** [**no**] **external-preference** *external-preference*
- **—** [**no**] **hello-authentication**
- **—** [**no**] **loopfree-alternate-exclude**
- **— preference** *preference*
- **— no preference**
- **—** [**no**] **wide-metrics-only**
- **— level-capability** {**level-1**|**level-2**|**level-1/2**}
- **—** [**no**] **link-group** *link-group name*
	- **— description** [*256 chars max*]
	- **— no description**
	- **— level** {**1**|**2**}
		- **— ipv4-multicast-metric-offset** *offset-value*
		- **— no ipv4-multicast-metric-offset**
		- **— ipv4-unicast-metric-offset** *offset-value*
		- **— no ipv4-unicast-metric-offset**
		- **— ipv6-unicast-metric-offset** *offset-value*
		- **— no ipv6-unicast-metric-offset**
		- **—** [**no**] **member** *interface-name*
		- **— oper-members** [1..8]
		- **— no oper-members**
		- **— revert-members** [1..8]
		- **— no revert-members**
- **—** [**no**] **loopfree-alternate**
- **— loopfree-alternate-exclude prefix-policy** *prefix-policy*
- **— no loopfree-alternate-exclude**
- **— lsp-lifetime** *seconds*
- **— no lsp-lifetime**
- **— lsp-mtu-size** *size*
- **— no lsp-mtu-size**
- **— lsp-refresh-interval** *seconds*
- **— no lsp-refresh-interval**
- **— lsp-wait** *lsp-wait* [*lsp-initial-wait* [*lsp-second-wait*]]
- **—** [**no**]**multi-topology**
	- **—** [**no**] **ipv4-multicast**
		- **—** [**no**] **ipv6-unicast**
- **—** [**no**] **multicast-import** [**ipv4**]
- **— overload** [**timeout** *seconds*] [**max-metric**]
- **— no overload**
- **— overload-on-boot** [**timeout** *seconds*] [**max-metric**]
- **— no overload-on-boot**
- **—** [**no**] **poi-tlv-enable**
- **— reference-bandwidth** *bandwidth-in-kbps*
- **— reference-bandwidth** [**tbps** *Tera-bps*] [**gbps** *Giga-*bps] [**mbps** *Mega-bps*] [**kbps** *Kilo-bps*]
- **— no reference-bandwidth**
- **— rib-priority** {**high**} *prefix-list-name* **| tag** *tag-value*
- **— no rib-priority**
- **—** [**no**] **router-id** *router-id*
- **—** [**no**] **rsvp-shortcut**
- **—** [**no**] **shutdown**
- **—** [**no**] **spf-wait** *spf-wait* [*spf-initial-wait* [*spf-second-wait* ]]
- **—** [**no**] **strict-adjacency-check**
- **— summary-address** {*ip-prefix/mask | ip-prefix* [*netmask*]} *level* [**tag** *tag*]
- **— no summary-address** {*ip-prefix/mask | ip-prefix* [*netmask*]}

**— suppress-attached-bit**

**— no suppress-attached-bit —** [**no**] **unicast-import-disable**

# OSPF Configuration Commands

### **config**

**— service**

**— vprn** *service-id* [**customer** *customer-id*]

**— no vprn** *service-id*

**—** [**no**] **ospf**

- **— ospf3** [*instance-id*] [*router-id*]
- **—** [**no**] **ospf3** *instance-id*
	- **— advertise-router-capability** { **link** | **area** | **as** }
	- **— no advertise-router-capability**
	- **—** [**no**] **area** *area-id*
		- **— area-range** *ip-prefix***/***mask* [**advertise** | **not-advertise**]
		- **— no area-range** *ip-prefix***/***mask*
		- **—** [**no**] **blackhole-aggregate**
		- **—** [**no**] **interface** *ip-int-name* [**secondary**]
			- **—** [**no**] **advertise-subnet**
			- **— authentication bidirectional** *sa-name*
			- **— authentication inbound** *sa-name* **outbound** *sa-name*
			- **— no authentication**
			- **— authentication-key** [*authentication-key* | *hash-key*] [**hash** | **hash2**]
			- **— no authentication-key**
			- **— authentication-type** {**password** | **message-digest**}
			- **— no authentication-type**
			- **— bfd-enable** [**remain-down-on-failure**]
			- **— no bfd-enable**
			- **— dead-interval** *seconds*
			- **— no dead-interval**
			- **—** [**no**] **graceful-restart**
			- **— helper-disable**
			- **— hello-interval** *seconds*
			- **— no hello-interval**
			- **— interface-type** {**broadcast** | **point-to-point**}
			- **— no interface-type**
			- **— lfa-policy-map route-nh-template** *template-name*
			- **— no lfa-policy-map**
			- **—** [**no**] **loopfree-alternate-exclude**
			- **— lsa-filter-out** [**all** | **except-own-rtrlsa** | **except-ownrtrlsa-and-defaults**]
			- **— no lsa-filter-out**
			- **— message-digest-key** *key-id* **md5** [*key* | *hash-key*] [**hash** | **hash2**]
			- **— no message-digest-key** *key-id*
			- **— metric** *metric*
			- **— no metric**
			- **— mtu** *bytes*
			- **— no mtu**
			- **—** [**no**] **passive**
			- **— priority** *number*
			- **— no priority**
			- **— retransmit-interval** *seconds*
			- **— no retransmit-interval**
			- **— rib-priority** *prefix-list-name*
			- **— no rib-priority**

### **Page 388 7950 XRS Layer 3 Services Guide**

- **—** [**no**] **shutdown**
- **— transit-delay** *seconds*
- **— no transit-delay**
- **— key-rollover-interval** *key-rollover-interval*
- **—** [**no**] **loopfree-alternate-exclude**
- **—** [**no**] **nssa**
	- **— area-range** *ip-prefix***/***mask* [**advertise** | **not-advertise**]
	- **— no area-range** *ip-prefix***/***mask*
	- **— originate-default-route** [**type-7**]
	- **— no originate-default-route**
	- **—** [**no**] **redistribute-external**
	- **—** [**no**] **summaries**
	- [**no**] **sham-link** *ip-int-name ip-address*
		- **— authentication-key** [*authentication-key* | *hash-key*]
			- [**hash** | **hash2**]
			- **— no authentication-key**
			- **— authentication-type** {**password** | **message-digest**}
			- **— no authentication-type**
			- **— dead-interval** *seconds*
			- **— no dead-interval**
			- **— hello-interval** *seconds*
			- **— no hello-interval**
			- **— message-digest-key** *key-id* **md5** [*key* | *hash-key*] [**hash** | **hash2**]
			- **— no message-digest-key** *key-id*
			- **— metric** *metric*
			- **— no metric**
			- **— retransmit-interval** *seconds*
			- **— no retransmit-interval**
			- **—** [**no**] **shutdown**
			- **— transit-delay** *seconds*
		- **— no transit-delay**
- **—** [**no**] **stub**
	- **— default-metric** *metric*
	- **— no default-metric**
	- **—** [**no**] **summaries**
- **—** [**no**] **virtual-link** *router-id* **transit-area** *area-id*
	- **— authentication-key** [*authentication-key* | *hash-key*]
		- [**hash** | **hash2**]
		- **— no authentication-key**
		- **— authentication-type** {**password** | **message-digest**}
		- **— no authentication-type**
		- **— dead-interval** *seconds*
		- **— no dead-interval**
		- **— hello-interval** *seconds*
		- **— no hello-interval**
		- **— message-digest-key** *key-id* **md5** [*key* | *hash-key*] [**hash** | **hash2**]
		- **— no message-digest-key** *key-id*
		- **— retransmit-interval** *seconds*
		- **— no retransmit-interval**
		- **—** [**no**] **shutdown**
		- **— transit-delay** *seconds*
	- **— no transit-delay**

ı

 $\blacksquare$ 

- **—** [**no**] **compatible-rfc1583**
- **— export** *policy-name* [ *policy-name*...(up to 5 max)]
- **— no export**
- **— export-limit** *number* [**log** *percentage*]
- **— no export-limit**
- **— external-db-overflow** *limit seconds*
- **— no external-db-overflow**
- **— external-preference** *preference*
- **— no external-preference**
- **—** [**no**] **graceful-restart**

#### **—** [**no**] **helper-disable**

- **—** [**no**] **ignore-dn-bit**
- **— import** *policy-name* [ *policy-name*...(up to 5 max)]
- **— no import**
- **—** [**no**] **ignore-dn-bit**
- **—** [**no**] **loopfree-alternate**
- **— loopfree-alternate-exclude prefix-policy** *prefix-policy* [*prefix-policy...* up to 5]
- **— no loopfree-alternate-exclude**
- **—** [**no**] **multicast-import**
- **— overload** [**timeout** *seconds*]
- **— no overload**
- **—** [**no**] **overload-include-ext-2**
- **—** [**no**] **overload-include-stub**
- **— overload-on-boot** [**timeout** *seconds*]
- **— no overload-on-boot**
- **— preference** *preference*
- **— no preference**
- **— reference-bandwidth** *bandwidth-in-kbps*
- **— no reference-bandwidth**
- **— rib-priority** *prefix-list-name*
- **— no rib-priority**
- **— router-id** *ip-address*
- **— no router-id**
- **—** [**no**] **shutdown**
- **—** [**no**] **super-backbone**
- **—** [**no**] **suppress-dn-bit**
- **— timers**
	- **—** [**no**] **lsa-arrival** *lsa-arrival-time*
	- **—** [**no**] **lsa-generate** *max-lsa-wait* [*lsa-initial-wait* [*lsa-second-*
	- *wait*]]
	- **—** [**no**] **spf-wait** *max-spf-wait* [*spf-initial-wait* [*spf-second-wait*]]
- **—** [**no**] **unicast-import-disable**
- **— vpn-domain** *id* {**0005** | **0105** | **0205** | **8005**}
- **— no vpn-domain**
- **— vpn-tag** *vpn-tag*
- **— no vpn-tag**

## PIM Configuration Commands

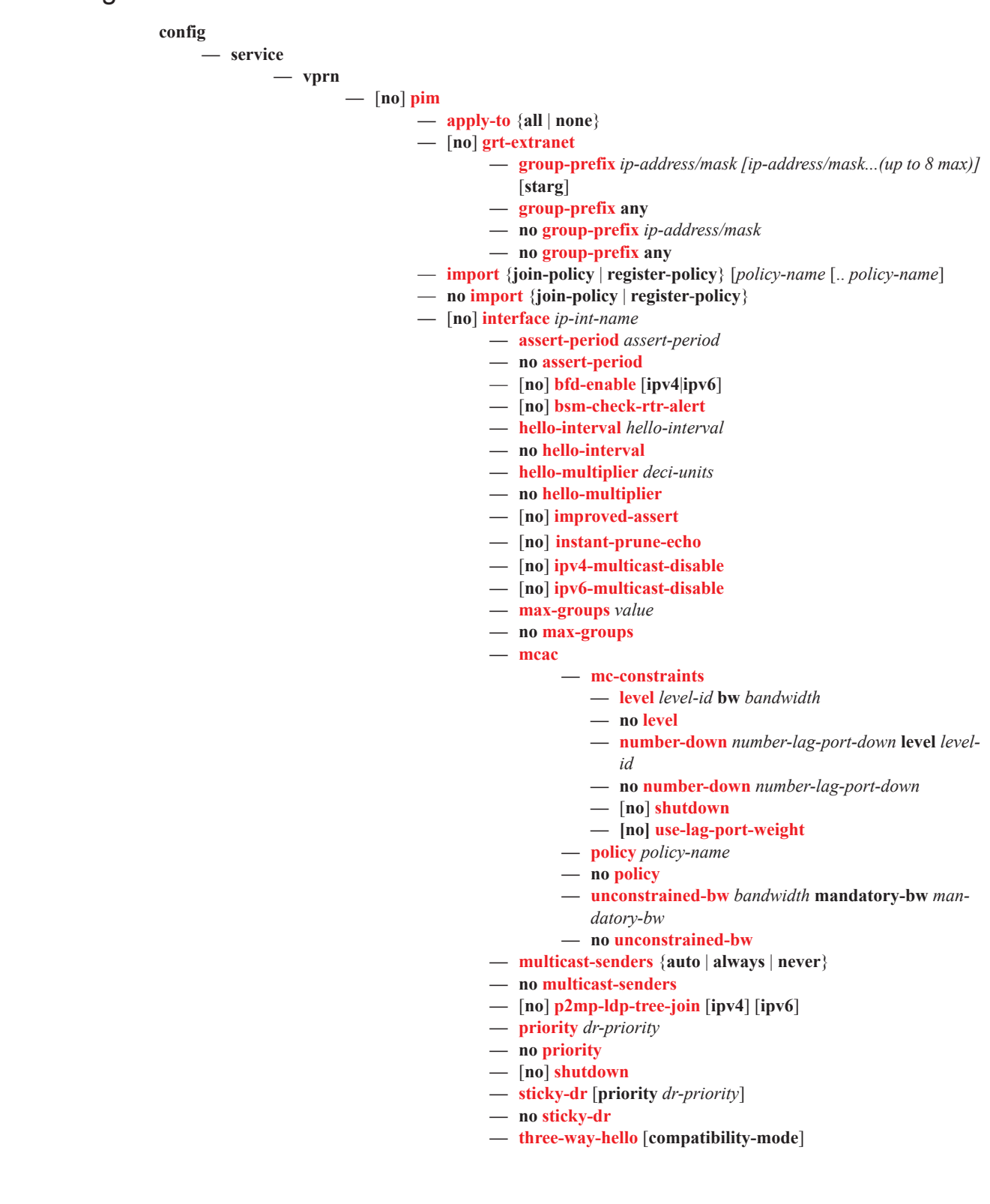

Г

- **— no three-way-hello**
- **—** [**no**] **tracking-support**
- **—** [**no**] **ipv4-multicast-disable**
- **—** [**no**] **ipv6-multicast-disable**
- **—** [**no**] **mc-ecmp-balance**
- [**no**] **mc-ecmp-balance-hold**
- **—** [**no**] **mc-ecmp-hashing-enabled**
- **—** [**no**] **non-dr-attract-traffic**
- **— rp**
	- **— auto-rp-discovery**
	- **—** [**no**] **anycast** *rp-ip-address*
		- **—** [**no**] **rp-set-peer** *ip-address*
	- **—** [**no**] **auto-rp-discovery**
	- **— bootstrap-export** *policy-name* [.. *policy-name*...up to five]
	- **— no bootstrap-export**
	- **— bootstrap-import** *policy-name* [.. *policy-name*...up to five]
	- **— no bootstrap-import**
	- **— bsr-candidate**
		- **— address** *ip-address*
		- **— no address**
		- **— hash-mask-len** *hash-mask-length*
		- **— no hash-mask-len**
		- **— priority** *bootstrap-priority*
		- **— no priority**
		- **—** [**no**] **shutdown**
	- **— ipv6**
		- **— anycast** *ipv6-address*
			- **—** [**no**] **rp-set-peer** *ipv6-address*
		- **— bsr-candidate** *ipv6-address*
			- **— address** *ipv6-address*
			- **—** [**no**] **address**
			- **— hash-mask-length** *hash-mask-length*
			- **—** [**no**] **hash-mask-length**
			- **— priority** *bootstrap-priority*
			- **— no priority**
			- **—** [**no**] **shutdown**
		- **—** [**no**] **embedded-rp**
			- **— group-range** *grp-ipv6-address/prefix-length*
			- **—** [**no**] **shutdown**
		- **— rp-candidate**
			- **— address** *ipv6-address*
			- **— no address**
			- **—** [**no**] **group-range** *grp-ipv6-address/prefix-length*
			- **— holdtime** *holdtime*
			- **— no holdtime**
			- **— priority** *priority*
			- **— no priority**
			- **—** [**no**] **shutdown**
		- **— static**
			- **—** [**no**] **address** *ipv6-address*
				- **—** [**no**] **group-prefix** *grp-ipv6-address/pre-*
				- *fix-length*
	- **—** [**no**] **override — rp-candidate**

**— address** *ip-address*

**Page 392 7950 XRS Layer 3 Services Guide**

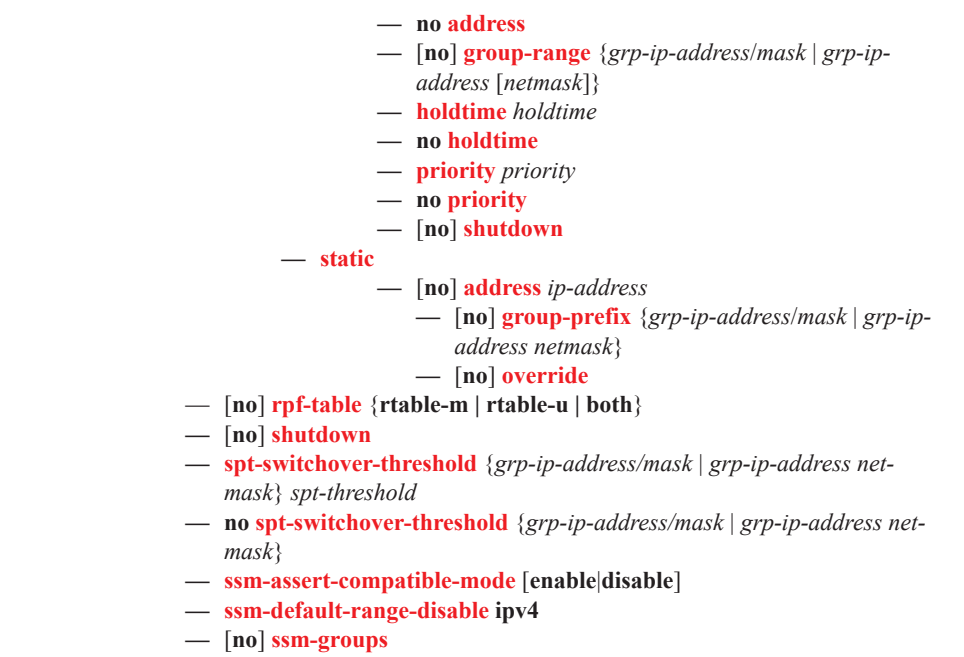

```
— [no] group-range {grp-ip-address/mask | grp-ip-address net-
   mask}
```
C-Multicast Listener Discovery (MLD) Commands

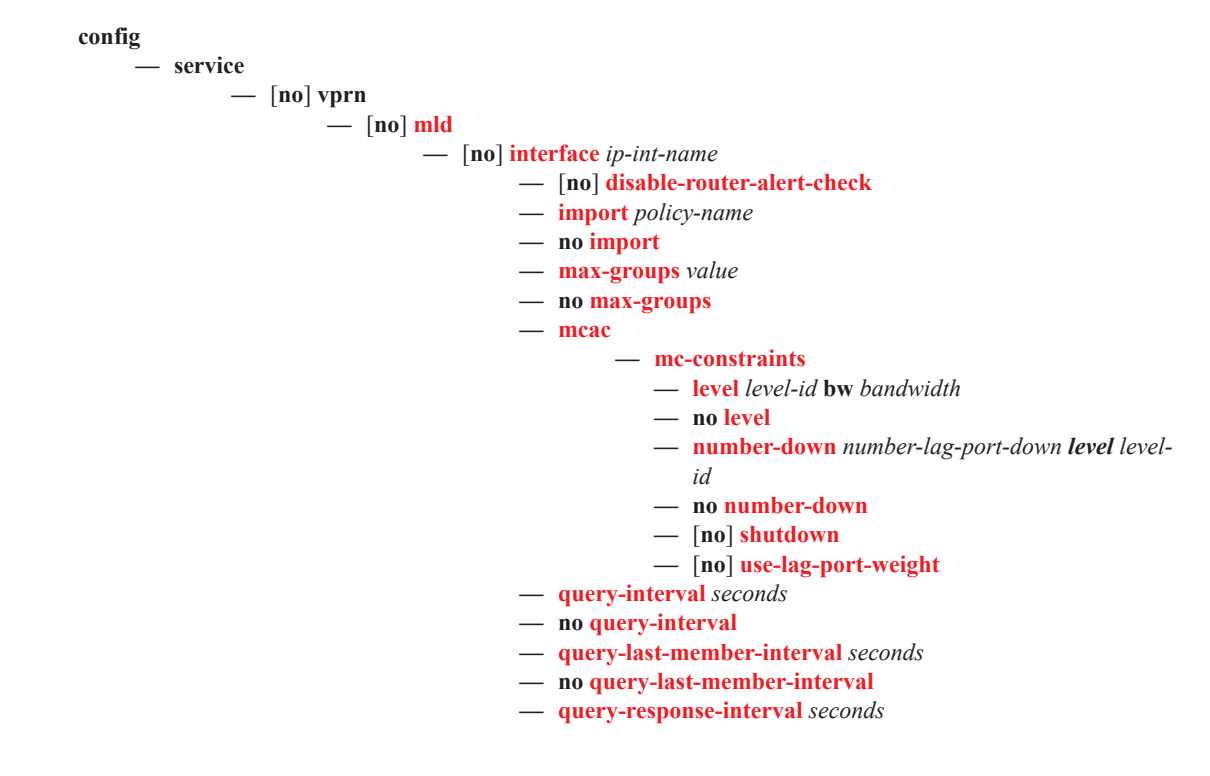

**— no query-response-interval**

$$
= \lceil \text{no} \rceil \text{shutdown}
$$

$$
= \lim_{\epsilon \to 0} \sin(\theta)
$$

$$
- \frac{1}{\text{static}}
$$

$$
[no] shutdown
$$

$$
= \lceil n_0 \rceil \n \text{shutdown}
$$

$$
- \lfloor \text{no} \rfloor \text{shut}
$$

$$
10 \text{ qary response}
$$

$$
= \lceil \frac{1}{2} \rceil
$$

$$
10 \text{ qwr } 1 \text{ cspons} \cdot \text{mcr} \cdot \text{m}
$$

$$
= \frac{10 \text{ quei y-tesponse-mtei va}}{[{\text{mol}}_2] \text{shutdarm}}
$$

$$
- \lceil no \rceil \text{ shutdown}
$$

$$
[no] shutdown
$$

$$
10 \text{ days} + 10 \text{ years} + 10 \text{ years}
$$

$$
- [\text{no}] \text{ shutd}
$$

$$
- \lfloor \text{no} \rfloor \text{shu}
$$

$$
= \frac{1}{2} \left[ \frac{1}{2} \right] \left[ \frac{1}{2} \right] \left[ \frac{1}{2}
$$

$$
- [no] shutd
$$

$$
-\lceil \text{no} \rceil \text{ shutdown}
$$

$$
= \lfloor \log \frac{\sin u}{\cdot} \rfloor
$$

$$
= \n\begin{bmatrix}\n\text{no} & \text{futdown} \\
\text{no} & \text{futdown}\n\end{bmatrix}
$$

$$
- \lfloor n_0 \rfloor
$$
 shutdown

$$
= \n\begin{bmatrix}\n\cos \theta & \cos \theta \\
\sin \theta & \cos \theta\n\end{bmatrix}
$$

$$
-\quad\text{[no] shutdo}
$$

$$
= \frac{1}{2} \ln \frac{1}{2} \ln \frac{1}{2}
$$

$$
= [no] \nshutdown
$$

$$
- [no] shutdown
$$

$$
= [no] snutdown
$$

$$
- [no] shutdown
$$

$$
f_{\rm{max}}
$$

$$
- [no] group \textit{grp-}ipv6-address
$$

$$
- \quad \boxed{\text{no} \quad \text{source} \quad src\text{-}ipv6\text{-}address}
$$

$$
\mathcal{L} = \mathcal{L} \mathcal{L} = \mathcal{L} \mathcal{L}
$$

$$
- \frac{1}{2}
$$

$$
- [no] \, \text{starg}
$$

**—** [**no**] **source** *src-ipv6-address*

$$
\mathbf{u} = \mathbf{u} \mathbf{u}
$$

**— version** *version*

$$
- \quad \textbf{version } v\epsilon
$$

$$
- no version
$$

**— no query-last-member-interval — query-response-interval** *seconds* **— no query-response-interval — robust-count** *robust-count*

$$
- \t{no version}
$$

**— query-interval** *seconds*

$$
= \n no query-interval
$$

**— no robust-count —** [**no**] **shutdown — ssm-translate**

**— no query-interval**

$$
10 \text{ qact} - 1 \text{ sec} \text{ rad} \cdot 100 \text{ rad} \cdot 100 \text{ rad}
$$

**—** [**no**] **grp-range** *start end*

**— query-last-member-interval** *seconds*

## RIP Configuration Commands

**config — service — vprn —** [**no**] **rip —** [**no**] **ripng — authentication-key** [*authentication-key* | *hash-key*] [**hash** | **hash2**] **— no authentication-key — authentication-type** {**none** | **password** | **message-digest**} **— no authentication-type — check-zero** {**enable** | **disable**} **— no check-zero — description** *description-string* **— no description — export** *policy-name* [*policy-name*...(upto 5 max)] **— no export — export — export-limit** *number* [**log** *percentage*] **— no export-limit —** [**no**] **group** *name* **— authentication-key** [*authentication-key* | *hash-key*] [**hash** | **hash2**] **— no authentication-key — authentication-type** {**none** | **password** | **message-digest**} **— no authentication-type — check-zero** {**enable** | **disable**} **— no check-zero — description** *description-string* **— no description — export** *policy-name* [*policy-name*...(upto 5 max)] **— no export — import** *policy-name* [*policy-name*...(upto 5 max)] **— no import — message-size** *max-num-of-routes* **— no message-size — metric-in** *metric* **— no metric-in — metric-out** *metric* **— no metric-out — preference** *preference* **— no preference — receive** *receive-type* **— no receive — send** *send-type* **— no send —** [**no**] **shutdown — split-horizon** {**enable** | **disable**} **— no split-horizon — timers** *update timeout flush* **— no timers —** [**no**] **neighbor** *ip-int-name*

**— authentication-key** *authentication-key* | *hash-key* [**hash** | **hash2**]

ı

- **— no authentication-key**
- **— authentication-type** {**none** | **password** | **messagedigest**}
	-
- **— no authentication-type**
- **— check-zero** {**enable** | **disable**}
- **— no check-zero**
- **— description** *description-string*
- **— no description**
- **— export** *policy-name* [*policy-name*...(upto 5 max)]
- **— no export**
- **— import** *policy-name* [*policy-name*...(upto 5 max)]
- **— no import**
- **— message-size** *max-num-of-routes*
- **— no message-size**
- **— metric-in** *metric*
- **— no metric-in**
- **— metric-out** *metric*
- **— no metric-out**
- **— preference** *preference*
- **— no preference**
- **— receive** *receive-type*
- **— no receive**
- **— send** *send-type*
- **— no send**
- **—** [**no**] **shutdown**
- **— split-horizon** {**enable** | **disable**}
- **— no split-horizon**
- **— no timers**
- **— timers** *update timeout flush*
- **—** [**no**] **unicast-address** *ipv6-address*
- **— import** *policy-name* [*policy-name*...(upto 5 max)]
- **— no import**
- **— message-size** *max-num-of-routes*
- **— no message-size**
- **— metric-in** *metric*
- **— no metric-in**
- **— metric-out** *metric*
- **— no metric-out**
- **— preference** *preference*
- **— no preference**
- **—** [**no**] **propagate-metric**
- **— receive** *receive-type*
- **— no receive**
- **— send** *send-type*
- **— no send**
- **—** [**no**] **shutdown**
- **— split-horizon** {**enable** | **disable**}
- **— no split-horizon**
- **— timers** *update timeout flush*
- **— no timers**

 $\blacksquare$ 

# Threat Management Service Interface Commands

**config**

Ι

- **— service**
	- **— vprn** *service-id* [**customer** *customer-id*]
	- **— no vprn** *service-id*
		- **— tms-interface** *interface-name* [**create**] [**off**-**ramp-vprn** *off-ramp-svc*] [**mgmt-vprn**  *mgmt-svc*]
		- **— no tms-interface** *interface-name*
			- **— address** {*ip-address*/*mask*|*ip-address netmask*}
			- **— no address**
			- **— description** *long-description-string*
			- **— no description**
			- **—** [**no**] **ipv6**
			- **— password** [*password*]
			- **— no password**
			- **— port** *mda-id*
			- **— no port**
			- **—** [**no**] **shutdown**

 $\mathbf{I}$ 

# RADIUS Commands

**config**

**— service**

**— vprn** *service-id* [**customer** *customer-id*]

**— no vprn** *service-id*

**— radius-proxy**

- **— server** *server-name* [**create**] [**purpose** {[**accounting**][**authentication**]}]
- **— no server** *server-name*
	- **— cache**
		- **— key** *packet-type* {**accept**|**request**} **attribute-type**
		- *attribute-type* [**vendor-id** *vendor-id*]
		- **— no key —** [**no**] **shutdown**
		- **— timeout** [**hrs** *hours*] [**min** *minutes*] [**sec** *seconds*]
		- **— no timeout**
		- **— track-accounting** [**start**] [**stop**] [**interim-update**]
		- **— no track-accounting**
	- **— default-accounting-server-policy** *policy-name*
	- **— no default-accounting-server-policy**
	- **— default-authentication-server-policy** *policy-name*
	- **— no default-authentication-server-policy**
	- **— description** *description-string*
	- **— no description**
	- **—** [**no**] **interface** *ip-int-name*
	- **— load-balance-key vendor** *vendor-id* [*vendor-id*...(up to 5 max)] **attribute-type** *attribute-type* [*attribute-type*...(up to 5 max)]
	- **— load-balance-key** *source-ip-udp*
	- **— no load-balance-key**
	- **— python-policy** *name*
	- **— no python-policy**
	- **— secret** *secret* [**hash**|**hash2**]
	- **— no secret**
	- **—** [**no**] **send-accounting-response**
	- **—** [**no**] **shutdown**
	- **— username** [1..32] **prefix-string** [128 chars max] [**accountingserver-policy** *policy-name*] [**authentication-server-policy** *policy-name*]
	- **— no username** [1..32]
- **— radius-server**
	- **— server** *server-name* [**address** *ip-address*] [**secret** *key*] [**hash**|**hash2**] [**port** *port*] [**create**]
	- **— no server** *server-name*
		- **—** [**no**] **accept-coa**
		- **— coa-script-policy** *script-policy-name*
		- **— no coa-script-policy**
		- **— description** *description-string*
		- **— no description**
		- **— pending-requests-limit** *limit*
		- **— no pending-requests-limit**
		- **— python-policy** *name*
		- **— no python-policy**

Π

Ι

Web Portal Protocol Configuration Commands

 $\mathbf{I}$ 

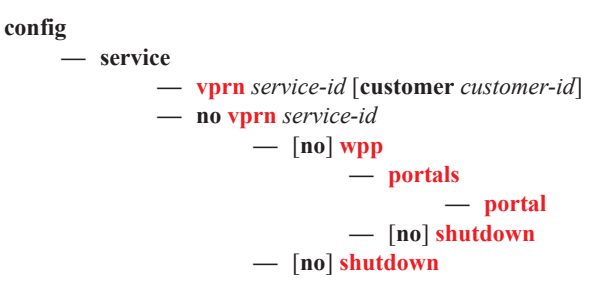

### Show Commands

**show — service**

- **— egress-label** *start-label* [*end-label*]
- **— ingress-label** *start-label* [[*end-label*]
- **— id** *service-id*
	- **— all**
		- **— authentication**
			- **— statistics** [**policy** *name*] [**sap** *sap-id*]
		- **— arp** [*ip-address*] | [**mac** *ieee-address*] | [**sap** *port-id***:***encap*] | [**interface** *ip-int-name*]
		- **— arp-host** [**wholesaler** *service-id*] [**sap** *sap-id* | **interface** *interface-name* | **ipaddress** *ip-address*[/*mask*] | **mac** *ieee-address* | {[**port** *port-id*] [**no-inter-dest-id** | **inter-dest-id** *inter-dest-id*]}] [**detail**]
		- **— arp-host statistics** [**sap** *sap-id* | **interface** *interface-name*]
		- **— arp-host summary** [**interface** *interface-name*]
		- **— base**
		- **— dhcp**
			- **— lease-state** [[**sap** *sap-id*] [**sdp** [*sdp-id[:vc-id*]]] | [**interface** *interfacename*] | [**ip-address** *ip-address[/mask*]] | [**mac** *ieee-address*] | [**wholesaler** *service-id*]| [**wholesaler** *service-id*]] [**detail**]
			- **— statistics** [**sap** *sap-id*]
			- **— statistics** [**sdp** *sdp-id*:*vc-id*]
			- **— statistics** [**interface** *interface-name*]
			- **— summary**
		- **— gsmp**
			- **— neighbors group** [*name*] [*ip-address*]
			- **— sessions** [**group** *name*] **neighbor** *ip-address*] [**port** *port-number*] [**association**] [**statistics**]
		- **host** [**sap** *sap-id*] [**detail**]
		- **sessions summary**
		- **sessions** [**detail**] **wholesaler** *service-id*
		- **— interface** [*ip-address* | *ip-int-name*] [**detail**]
		- **— ptp**
		- **— retailers**
		- **— sap** [*sap-id* [**detail**]]
		- **— sdp** [*sdp-id* | **far-end** *ip-address*] [**detail**]
		- **— subscriber-hosts** [**sap** *sap-id* ] [**ip** *ip-address*[/*mask*]] [**mac** *ieee-address*] [**sub-profile** *sub-profile-name*] [**sla-profile** *sla-profile-name*] [**detail**]
		- **— subscriber-hosts** [**detail**] **wholesaler** *service-id*
		- **— wholesalers**
- **— sap-using** [**sap** *sap-id*]
- **— sap-using interface** [*ip-address* | *ip-int-name*]
- **— sap-using** [**ingress** | **egress**] **atm-td-profile** *td-profile-id*
- **— sap-using** [**ingress** | **egress**] **filter** *filter-id*
- **— sap-using** [**ingress** | **egress**] **qos-policy** *qos-policy-id*
- **— sap-using authentication-policy** *policy-name*
- **— sap-using** [*sdp-id* | **far-end** *ip-address*] [**detail** | **keep-alive-history**]
- **— sap-using** [*sdp-id*[:*vc-id*]
- **— service-using** [**vprn**] [**sdp** *sdp-id*] [**customer** *customer-id*]
- **— sdp**
	- **— sdp** *sdp-id* **pw-port** [*pw-port-id*]
	- **— sdp** *sdp-id* **pw-port**
	- **— sdp** *sdp-id* **pw-port** [*pw-port-id*] [**statistics]**
	- **— sdp** [**consistent | inconsistent | na] egressifs**
- **— sdp** *sdp-id* **keep-alive-history**
- **— sdp far-end** *ip-address* | *ipv6-address* **keep-alive-history**
- **— sdp** [*sdp-id*] **detail**
- **— sdp far-end** *ip-address* | *ipv6-address* **detail**

**— pw-port**

- **— pw-port** [*pw-port-id*] [**detail**]
- **— pw-port sdp** [*sdp-id*]
- **— pw-port sdp none**

**show**

**— service** *service-id*

**— log**

- **— filter-id** [*filter-id*]
- **— log-id** [*log-id*] [**severity** *severity-level*] [**application** *application*] [**sequence** *fromseq* [*to-seq*]] [**count** *count*] [**subject** *subject* [**regexp**]] [**ascending**|**descending**]
- **— snmp-trap-group** [*log-id*]
- **— syslog** [*syslog-id*]

 $\mathbf{I}$ 

 $\mathbf{I}$ 

**show — router** [*vprn-service-id*] **— aggregate** [**active**] **— arp** [*ip-address* | *ip-int-name* | **mac** *ieee-mac-address*] [**sdp** *sdp-id:vc-id*] [**summary**] **— bgp — damping** [*ip-prefix*/*mask* | *ip-address*] [**detail**] **— damping** [*damp-type*] [**detail**] **— group** [*name*] [**detail**] **— neighbor** [*ip-address* [[**family** *family*] *filter1*]] **— neighbor** [*as-number* [[**family** *family*] *filter2*]] **— paths — routes** [**family** *family*] [*prefix* [**detail** *|* **longer**]] **— routes** [**family** *family*] [*prefix* [**hunt** | **brief**]] **— routes** [**family** *family*] [**community** *comm-id*] **— routes** [**family** *family*] [**aspath-regex** *reg-ex*1] **— routes** [**family**] [*ipv6-prefix*[/*prefix-length*] [**detail** | **longer**]|[**hunt** [**brief**]]] **— summary** [**all**] **— dhcp — statistics** [*ip-int-name* | *ip-address*] **— summary — ecmp — interface** [{[*ip-address* | *ip-int-name*] [**detail**]} | **summary** | **exclude-services**] **— ldp — bindings active — mvpn — rip — database** [*ip-address*[/*mask*] [**longer**]] [**peer** *ip-address*] [**detail**] **— neighbor** [*ip-int-name* | *ip-address*] [**detail**] [**advertised-routes**] **— peer** [*interface-name*] **— statistics** [*ip-int-name* | *ip-address*] **— route-table** [*ip-address*[/*mask*] [**longer | best**]] | [**protocol** *protocol*] | [**summary**] **— service-prefix — static-arp** [*ip-address* | *ip-int-name* | **mac** *ieee-mac-address*] **— static-route** [*ip-prefix* /*mask*] | [**preference** *preference*] | [**next-hop** *ip-address*] [**detail**] **— tunnel-table** [*ip-address*[/*mask*] [**protocol** *protocol* | **sdp** *sdp-id*] **— tunnel-table** [**summary**] **— wpp — wpp** [**portal** *wpp-portal-name*] [**host** *ip-address*] **hosts — wpp portal** *wpp-portal-name* **— wpp statistics**
## Clear Commands

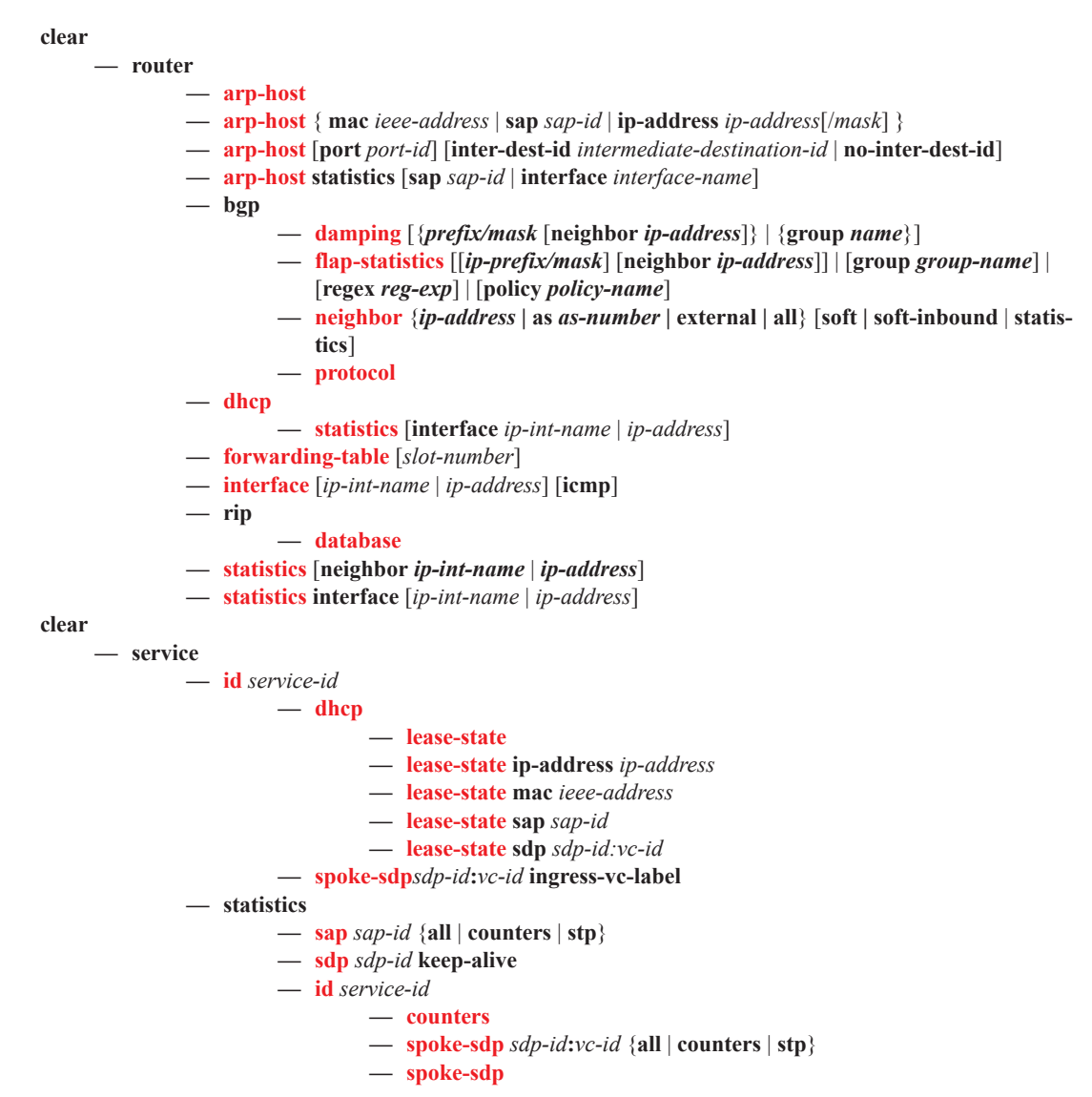

## Debug Commands

I

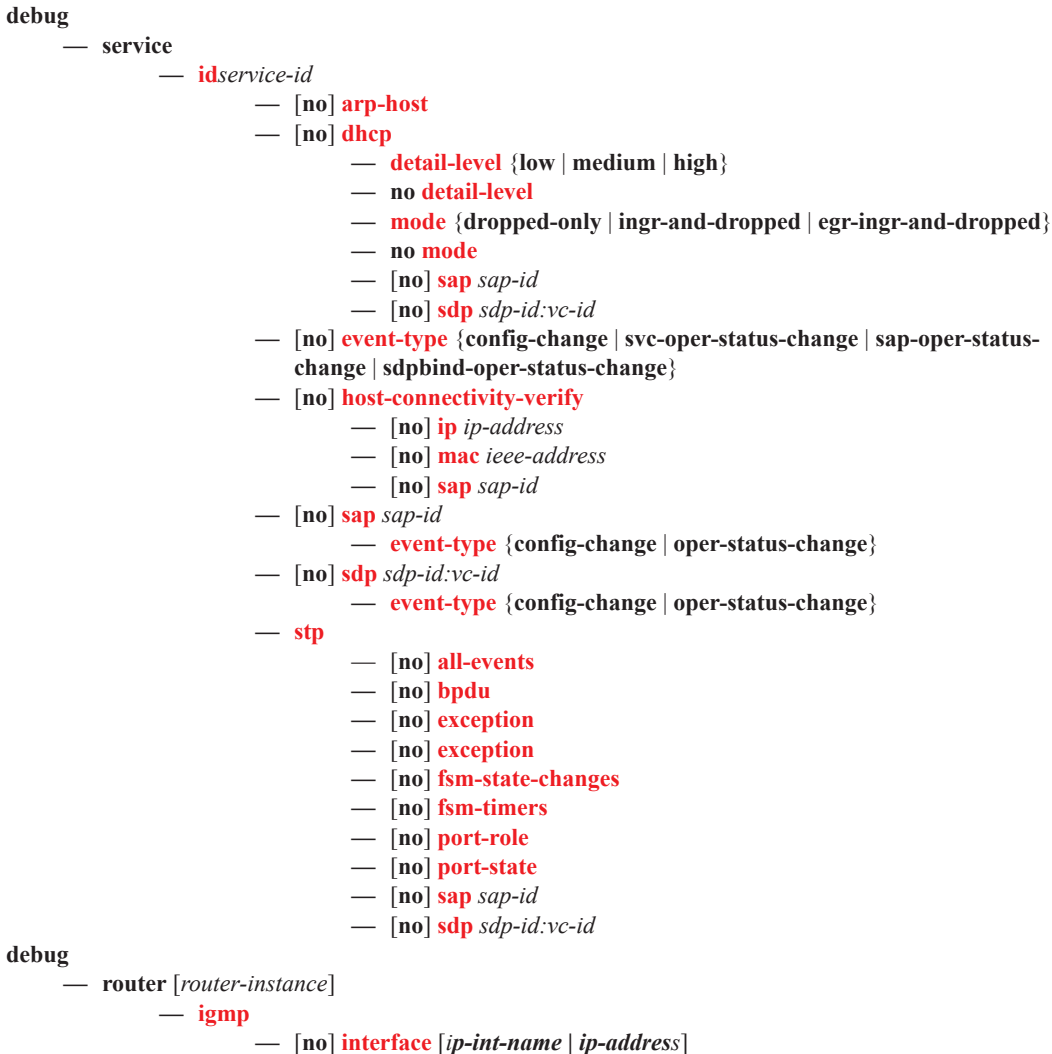

- **—** [**no**] **mcs** [*ip-int-name*]
- **—** [**no**] **misc**
- **—** [**no**] **packet** [*query|v1-report|v2-report|v3-report|v2-leave*] [*ip-int-name|ip-address*]